# CAPÍTULO 2

# CONCEPTO DE TASA DE INTERÉS Y RELACIONES DE EQUIVALENCIA ENTRE TASAS

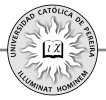

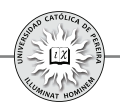

La importancia de la tasa de interés radica en que es la base sobre la que descansa toda la estructura de la evaluación financiera de inversiones; es por esto y de acuerdo con la situación enfrentada, que la tasa de interés puede tomar los nombres de costo de capital (o simplemente costo), rendimiento, tasa interna de retorno, tasa de interés de oportunidad, tasa mínima de retorno requerida, etc.

### **2.1. CONCEPTO DE INTERÉS Y TASA DE INTERÉS**

**1. Interés (I):**El interés se puede definir como el costo o arriendo que se paga por el uso o disfrute de un bien por alguien diferente a su dueño o como el costo de oportunidad que se asume cuando es el propietario quien lo disfruta. Este costo se expresa en las mismas unidades del bien transado o utilizado.

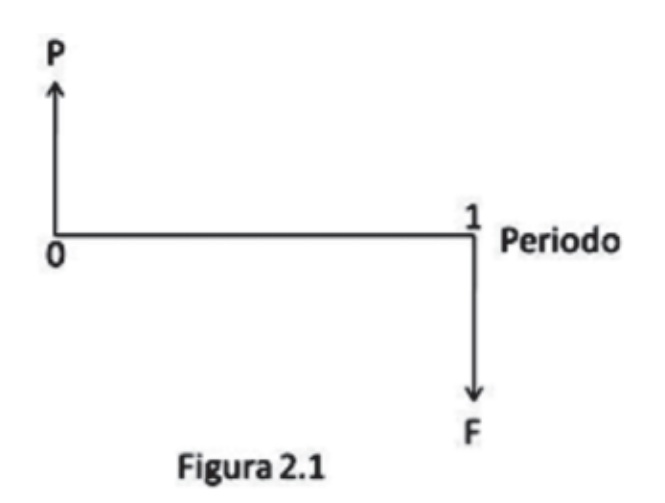

El diagrama de la figura 2.1 muestra que si se pide en préstamo  $P$  unidades de un bien (material, UVR's,  $\frac{6}{5}$ , US\$, etc.), con el compromiso de cancelar  $\overline{F}$  unidades como pago único al final del periodo, el interés o costo que tiene esta transacción y de acuerdo con la definición sería:

#### *I=F-P*

Ejemplo 1: Asuma que hoy la empresa A le concede en préstamo a la empresa B 700 kilos de bronce para ser cancelados con 900 kilos dentro de 6 meses, ¿cuáles el costo o interés generado en esta negociación?

Solución: En este caso *P=700 kilos de bronce y F=900 kilos de bronce Se reemplaza en I = F-P ⇒ I=900-700=200 kilos* 

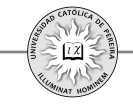

Se puede decir entonces que si la empresa A utiliza este material en lugar de prestarlo a la empresa B, incurre en un costo de oportunidad de 200 kilos de bronce, pues es lo que podría ganar al cabo de 6 meses si lo concede en préstamo a la empresa B.

**2. Tasa de interés** *(i)***: Es el interés** *(I)* **generado o cancelado en una** negociación, calculado como fracción de la cantidad transada y expresado en forma porcentual:

 $\implies i=(F-P)/P \implies i=(F/P)-1$   $1+i=F/P$  (2.1)  $\implies F=P(1+i)$  (2.2)

Ejemplo 2: ¿Cuál es la tasa de interés que se genera en la negociación del ejemplo 1?, o en otras palabras, ¿cuál es el costo que tiene para B y el rendimiento logrado por A en esta transacción?

Solución: Se reemplaza en: *i = ( F-P )/P*

#### *i* = (900-700)/700 = 0,2857 = **28,57%** *semestral (en bronce)*

Es de notar que al expresar la tasa, se debe explicitar no solo el lapso de tiempo *(periodo de la tasa)* sino además la *unidad* en que se expresa, en este caso, bronce, porque el hecho de pagar este costo en bronce no significa que 28,57% sea la tasa que se cancele en alguna unidad monetaria, como por ejemplo en pesos colombianos (\$), a no ser que el precio del bronce sea idéntico en ambas fechas tanto cuando se presta como cuando se devuelve, como lo muestra el ejemplo 3:

Ejemplo 3: ¿Cuál es la tasa de interés en la negociación del ejemplo 2, expresada en pesos colombianos (\$), si el valor del kilo de bronce al momento de la negociación y al momento de su cancelación es: **a**) \$1.200 y \$1.200, **b**) \$1.200 y \$1.000, **c**) \$1.200 y \$1.500?

Solución:

a) 
$$
P=700 \, kilos \times \$1.200 / kilo = \$840.000
$$
  
\n $F=900 \, kilos \times \$1.200 / kilo = \$1.080.000$   
\n $\implies i = (1.080.000 - 840.000) / 840.000 = 0,2857 = 28,57\%$  semestral (en \$)  
\nb)  $P = \$840.000$ ;  $F=900 \, kilos \times \$1.000 / kilo = \$900.000$   
\n $\implies i = (900.000 - 840.000) / 840.000 = 0,0714 = 7,14\%$  semestral (en \$)  
\nc)  $P = \$840.000$ ;  $F=900 \, kilo \times \$1.500 / kilo = \$1.350.000$ 

c) 
$$
P= $840.000; F=900 \text{ kilos} \times $1.500/\text{kilo} = $1.350.000
$$

$$
\implies i = (1.350.000-840.000)/840.000 = 0,6071 = 60,71\% \text{ semestral (en $)}
$$

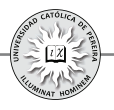

Se debe notar que la ecuación  $(2.1)$  considera conocido el valor transado  $P$ , el valor a cancelar  $F$  y da como resultado la tasa de interés generada durante *el lapso de tiempo* que dura la negociación, y la ecuación  $(2.2)$  considera conocido el valor transado  $P$ , la tasa de interés negociada para *el lapso de tiempo* que dura la negociación y se obtiene como resultado el valor a cancelar  $F$ , es decir, en ambas ecuaciones la periodicidad de la tasa de interés debe coincidir con el plazo estipulado en la negociación. Lo anterior nos origina la siguiente inquietud: ¿Qué sucede si en la negociación se estipula la tasa de interés con una *periodicidad diferente al plazo pactado* para la cancelación del préstamo y se requiere calcular la cantidad final que debe cancelarse?, es decir, se desea calcular el valor a pagar al final  $F$  dado que se conoce los valores de  $P$ ,  $i$  y el número de periodos de *i* que se pactan para el pago de la obligación, o en otras palabras, se quiere obtener la relación entre  $P, F, i \vee k$ , donde k es el plazo concedido, expresado en la misma unidad de tiempo del periodo de la tasa

Para establecer la relación matemática entre estas variables se requiere previamente definir el concepto de tasa de interés simple y de tasa de interés compuesta.

#### **2.2. TASA DE INTERÉS SIMPLE Y TASA DE INTERÉS COMPUESTA**

**1. Tasa de interés simple:** Si el préstamo se acuerda cancelarlo en un solo pago final, pero el plazo concedido es superior a la periodicidad de la tasa y se negocia que los intereses, generados en cada periodo, no originarán nuevos intereses en los siguientes periodos sino que estos solo se calcularán en cada periodo sobre el valor del préstamo, se dice que los intereses no se capitalizan ya la tasa así aplicada se le denomina *tasa de interés simple*.

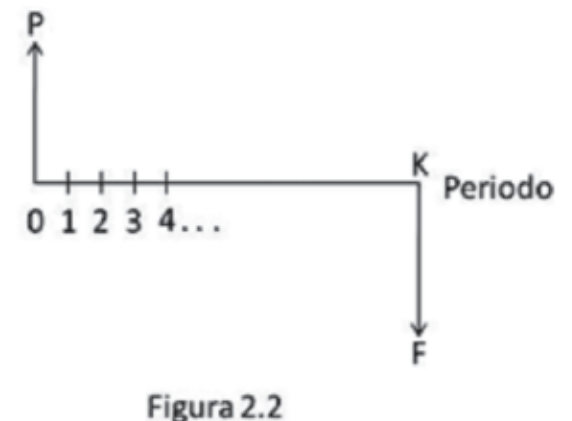

Si en la figura 2.2, la tasa por periodo es  $\boldsymbol{i}$  y el valor acumulado como deuda (saldo) en cualquier periodo *i*, con  $j=0,1,2,3$   $\boldsymbol{k}$ , se designa por  $\boldsymbol{S}_i$ , tenemos:

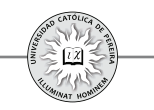

$$
S_o = P
$$
   
 
$$
Y de la ecuación 2.2,
$$
 
$$
S_i = P + P \times i = P(1+i)
$$
 
$$
S_2 = P(1+i) + P \times i = P(1+2i);
$$
 
$$
S_3 = P(1+2i) + P \times i = P(1+3i)
$$

Y por inducción matemática:  $S_k = F = P(1+ki)$  (2.3)

Ejemplo 4: Juan recibe hoy un crédito por \$3.000.000 que debe cancelar en un solo contado dentro de ocho meses. Si la tasa pactada es del 3% mensual simple, ¿cuál es el valor que debe cancelar Juan dentro de ocho meses?

Solución:  $P = $3.000.000; i = 3%$  mensual simple;  $k = 8$  meses;  $F = ?$ 

Al reemplazar los datos en la ecuación 2.3

 $\implies$  *F*=3.000.000(1+8×3%)=3.000.000×1,24=**\$3.720.000** 

Se aclara, que si bien la tasa de interés simple es utilizada en algunos casos, en las finanzas de largo plazo y por tanto en la evaluación de inversiones se aplica la tasa de interés compuesta, definida a continuación:

**2. Tasa de interés compuesta:** Si el préstamo se acuerda cancelarlo en un solo pago final, pero el plazo concedido es superior a la periodicidad de la tasa y se negocia que los intereses, generados en cada periodo, además de incrementar el saldo adeudado originarán nuevos intereses para el siguiente periodo, es decir, los intereses del siguiente periodo se calcularán aplicando la tasa *no al valor inicialmente transado sino al saldo del periodo en consideración*; se dice que los intereses se capitalizan y a la tasa así aplicada se le denomina tasa de interés compuesta, o también "tasa de interés capitalizable", y al periodo de causación de la tasa se le denomina "periodo de capitalización".

En lo sucesivo y si no se indica lo contrario, las tasas a que se haga referencia en este libro serán tasas de interés compuesto.

Para calcular la relación entre las variables  $P, F, i \, \gamma \, k$ , cuando la tasa de interés es compuesta y con base a la Figura 2.2:

$$
S_o = P; \quad S_i = P + P \times i = P(1 + i); \quad S_2 = P(1 + i) + P(1 + i) \quad i = P(1 + i)^2
$$
\n
$$
S_3 = P(1 + i)^2 + P(1 + i)^2 \quad i = P(1 + i)^3
$$

 $Y$  por inducción matemática:  $S_k = F = P(1+i)^k$  (2.4) Que expresada en forma nemotécnica equivale a: *F=P ( F⁄P,i,k ) (2.4a)*

Ejemplo 5: Asuma que en el ejemplo 4 la tasa negociada es compuesta. Calcular el valor a cancelar.

Solución: *P=\$3.000.000; i=3% mensual; k=8 meses; F=?*

Al reemplazar los datos en la ecuación 2.4

$$
F=3.000.000 \, (F/P, 3\%, 8) = $3.800.310
$$

Y se puede notar cómo, por obvias razones, el valor a cancelar es mayor al negociar tasa compuesta (\$3.800.310) que al transar tasa simple (\$3.720.000).

Ahora bien, si para los mismos datos del ejercicio 5 estipulamos *ocho meses*, es decir, el plazo de la negociación, como *un periodo*, con la ecuación 2.1 podemos calcular la tasa con periodo de capitalización 8 meses

 $\Rightarrow$  1+*i*=F/P *i* = (3.800.310 / 3.000.000) -1 = 0,2668 = 26,68% en 8 meses

Por lo que es indiferente en esta negociación estipular una tasa del 3% mensual o del 26,68% en 8 meses, resultado que da pie para definir el concepto de tasas equivalentes:

#### **2.3 TASAS EQUIVALENTES**

Son tasas  $i_j, i_j, i_s, \ldots, i_k$  de diferentes periodos de capitalización que generan el mismo valor  $F$  dado el mismo valor  $P$  y para idéntico lapso de tiempo

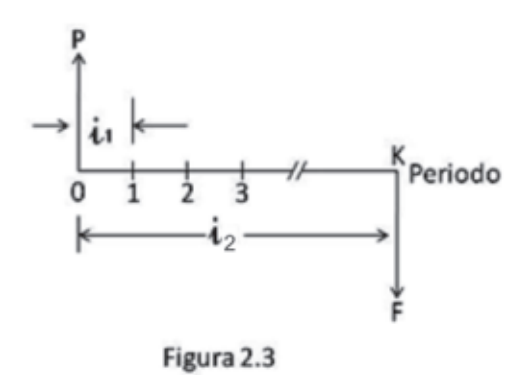

En la figura 2.3 la tasa es compuesta e igual a  $i$ , por cada periodo de los k considerados y queremos calcular la tasa equivalente  $i$ , de periodo de capitalización  $k$ .

Reemplazando valores en la ecuación 2.4:

$$
F = P(1 + i_1)^k
$$
 (\*)  $y = F = P(1 + i_2)$  (\*)

Igualando las expresiones(\*) y (\*\*):  $\Longrightarrow P(1+i_2)=P(1+i_1)^k$ 

$$
1 + i_2 = (1 + i_1)^k \tag{2.5}
$$

Ahora bien, si en la ecuación 2.5 se utiliza una unidad de tiempo inferior (subperiodo) al del periodo de la tasa  $\boldsymbol{i}$ ; quegráficamente equivale a subdividir, en la figura 2.3, cada periodo en subperiodos y se determina que el número de estos subperiodos *m* contenidos en el total de periodos  $k \text{ es } n$ .

Periodo de capitalización de 
$$
i_i = m
$$
 subperiodos  
Periodo de capitalización de  $i_2 = n$  subperiodos  
 $\implies k \times m = n$   $k = n/m$ 

Y reemplazando el valor de k en la ecuación 2.5 se obtiene:

$$
1 + i_2 = (1 + i_1)^{nm} \tag{2.6}
$$

Ejemplo 6: Para el ejemplo 5, calcule la tasa con periodo de capitalización igual a 8 meses y que sea equivalente a la tasa negociada del 3% mensual utilizando: a) La ecuación 2.4 a b)El programa de conversión de tasas de la calculadora financiera y c) la ecuación 2.6

Solución: **a)** En este caso  $P = 3.000.000$ ;  $F = 3.800.310$ ;  $k = 1$  *periodo de 8 meses* 

Reemplazando en *F = P (F/P,i,k)*

$$
\implies 3.800.310 = 3.000.000 (F/P, i, 1) \implies i = 26,68\% \text{ en 8 meses}
$$

**b)** Se utiliza el programa **CONVI** (calculadora HP 17BII  $\Rightarrow$  3×12  $\sqrt[3]{8NOM}$  12  $\boxed{P\sqrt[3]{8EFE}}$  12÷8  $\boxed{P\sqrt[3]{8NOM}}$  × 8÷12= 26,68% en 8 meses

**c)**En este caso se toma, por ejemplo, el subperiodo igual a *un mes*

$$
\implies m = 1; \ n = 8 \qquad k = 8/1 = 8
$$

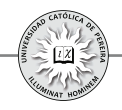

Reemplazando valores en la ecuación 2.6

 $\Rightarrow i_{s_{meas}} = (1+0.03)^{s} - 1 = 0.2668 = 26.68\%$  en 8 meses

Ejemplo 7: Calcular utilizando el programa **VDT**, el programa **CONVI** (ambos de la calculadora financiera) y la ecuación 2.6, la tasa de periodo de capitalización 83 días equivalente a la tasa 65,23% de periodo de capitalización 2 años y 21 días.

Solución:

Con el programa **VDT** se puede asumir,a título de ejemplo, un crédito por \$100.000 para cancelar en un solo contado dentro de 2 años y 21 días y tomar este plazo como un solo periodo, por lo que el valor a cancelar sería:

$$
F=100.0000 \ (F/P, 65.23\%, 1) = 165.230
$$

Se trata entonces de calcular la tasa con periodicidad de 83 días que convierte \$100.000 en \$165.230 en 2 años y 21 días, y para lograrlose convierte este tiempo en días con año de 365 días 2 *años y* 21 *días* = 365×2+21=751 *días*; por lo que k en la ecuación 2.4 sería: k=751/83 *periodos de 83 días* 

$$
165.230 = 100.000 (F/P, i, 751 \quad 83) \qquad i = 5,7068\% \text{ en } 83 \text{ días}
$$

Con el programa **CONVI**, se sigue el siguiente procedimiento:

$$
65,23\% \times 365 \div 751 \boxed{\% NOM} \quad 365 \div 751 \boxed{P} \boxed{\% EFE} \quad 365 \div 83 \boxed{P} \boxed{\% NOM} \times 83 \div 365 = 5,7068\% \text{ en 83 días}
$$

Finalmente, si se utiliza la fórmula 2.6 y se toma *un día* como subperiodo de referencia

$$
\implies m = 751; n = 83 \qquad i_2 = (1 + 0.6523)^{83/751} - 1 = 0.057068 = 5,7068\% \text{ en 83 días}
$$

En los ejemplos anteriores, se ha aplicado la definición de tasas equivalentes en casos en los cuales hay un solo valor de  $P$  que se cancela con un único pago final  $F$ , pero en la vida cotidiana lo normal es que se realicen varios pagos (flujos de caja) en el tiempo estipulado como plazo de la negociación, de manera que la equivalencia entre tasas debe aplicar no solo para pagos únicos, sino también para cancelación en varias cuotas. Esto se puede aclarar con el siguiente ejemplo:

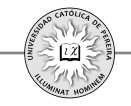

Ejemplo 8: Antonio recibe hoy un crédito por \$5.000.000 sobre el que le conceden un plazo de 30 meses y una tasa del 24% EA. Calcular el valor de las cuotas a cancelar si la forma de pago convenida fuese:

- a) Cuotas fijas mensuales
- b) Cuotas fijas trimestrales
- c) Cuotas crecientes en \$200.000 y semestrales
- d) Un solo pago final

Con este ejemplo, demostrar que desde el punto de vista financiero cualquier forma de pago genera el mismo valor futuro único  $F$  y que, por lo tanto, también aplica el concepto de tasas equivalentes cuando se pagan varias cuotas en la cancelación del crédito.

Solución: Para calcular las cuotas en cada una de las formas de pago convenidas, se requiere calcular el valor de las tasas con periodos de capitalización mensual, trimestral y semestral, que sean equivalentes al 24% EA.

Con el programa CONVI de la calculadora financiera:

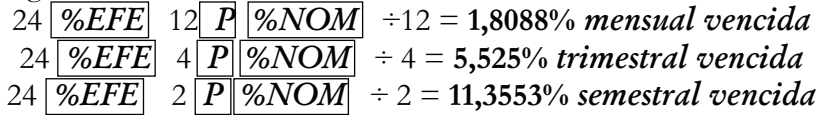

- a) Valor de las cuotas mensuales:  $5.000.000(A/P, 1.8088\%, 30) = $217.423$
- b) Valor de las cuotas trimestrales:  $5.000.000(A/P, 5.525\%, 10) = $664.135$
- c) Valor de la primera cuota:

 $\Rightarrow$  5.000.000 = A<sub>1</sub> (P/A,11.3553%, 5) + 200.000 (P/G, 11.3553%, 5)  $\implies$  5.000.000 = 3,6631*A*<sub>1</sub> + 1.308.430 *A*<sub>1</sub> = **\$ 1.007.772** 

d) Pago único final = 5.000.000 (*F*/*P*, 24%, 30/12  $=$  **\$ 8.560.994** 

Se puede demostrar que la equivalencia entre tasas también aplica para los pagos por cuotas, si al calcular el valor  $\vec{F}$  equivalente a cada uno de los casos a), b) y c), se obtiene un resultado igual a \$8.560.994, como se presenta a continuación:

**a)**  $F = 217.423 \left( \frac{F}{A}, 1.8088\% \right), 30 = $8.561.090$ **b)**  $F = 664.135 \left( \frac{F}{A}, \frac{5.525}{6}, \frac{10}{5} \right) = $8.560.989$ **c)**  $F=1.007.772 \ (F/A, 11.3553\%, 5)+200.000 \ (F/G, 11.3553\%, 5)=$  **\$ 8.560.99** 

Nota: las pequeñas diferencias entre el valor \$8.560.994 y las cifras obtenidas se deben a la aproximación de 4 decimales con que se trabajaron las tasas de interés.

En algunas situaciones se requiere calcular el valor de la tasa que se negocia en una transacción en la cual un valor único  $P$  se convierte en un valor final único  $F$ , pero cuyo periodo de capitalización sea diferente al lapso de tiempo que transcurre entre  $P_{\rm V}$ F, y si bien esto se puede lograr calculando primero la tasa con periodicidad igual al plazo pactado en la negociación y posteriormente la equivalente que requerimos, también se puede obtener directamente, como se demuestra a continuación (figura  $(2.4)$ :

Según la ecuación 2.1:  $1+i=F/P$  y la ecuación 2.6:  $1+i<sub>2</sub>=(1+i<sub>1</sub>)<sup>n/m</sup>$ 

Si en 2.1 denominamos  $\vec{i}_i$  a  $\vec{i} \implies 1 + \vec{i}_i = F/P$  *y* al reemplazar esta expresión en 2.6  $\implies 1 + i_2 = (F/P)^{n/m}$  o simplemente:  $1 + i = (F/P)^{n/m}$  (2.7)

Donde:

*i=tasa que se quiere calcular n=periodo de la tasa a calcular expresada en subperiodos de referencia m=periodo de tiempo entre P y F expresado en subperiodos de referencia*

La figura 2.4 enseña las variables utilizadas en el desarrollo de la ecuación 2.7

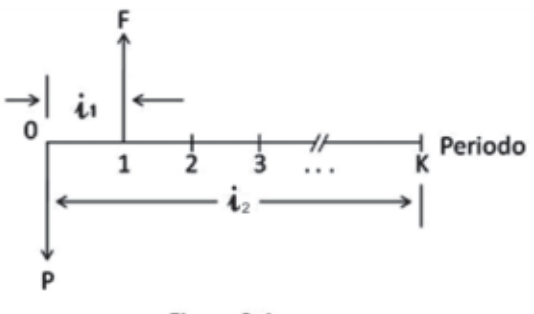

Figura 2.4

Ejemplo 9: Calcular con a) el programa VDT b) el programa CONVI y c) la ecuación 2.7, la tasa de interés equivalente EA que se negoció en un crédito de \$1.500.000 que deben cancelarse con \$1.620.000 a los 2 meses y 14 días.

Solución: Si se asume año comercial, todos los meses de 30 días, el plazo estipulado en días es: 2×30+14 = . **74** *días*

**a)** Utilizando el programa VDT:  $1.620.000 = 1.500.000 (F/P, i, 74/360)$   $i = 45,4126\%$  *EA* 

**b)** Utilizando el programa CONVI:

Se calcula la tasa diaria: 1.620.000 = 1.500.000( $F/P$ , *i*, 74) i = 0,1040555% *diaria* 

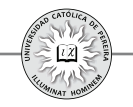

Y luego con CONVI:  $0,1040555 \times 360$   $\sqrt{\frac{\%NOM}{360}}$  360  $\boxed{P}$   $\sqrt{\frac{\%EFE}{96}}$  = 45,4126% EA

**c)**Con la ecuación 2.7: Si se toma como periodo de referencia un día, entonces  $n = 360$  y  $m = 74$ 

 $(1.620.000/1.500.000)^{360/74}$  -1 = **45,4126%** *EA* 

#### **2.4. TASA DE INTERÉS ANTICIPADA**

Las tasas consideradas hasta esta sección del capítulo 2se caracterizan por aplicarse (los intereses se causan) al final del periodo correspondiente; por ejemplo, en un crédito con tasa del 2% mensual, los intereses se causarán al final de cada periodo mensual. A estas tasas y dado su momento de causación (al final de cada periodo), se les denomina tasas de interés vencidas; estas tasas vencidas adicionalmente permiten acumular los intereses, es decir, si se acuerda no cancelar en las fechas de causación los intereses generados, estos se pueden acumular y cancelarlos posteriormente; a modo de ejemplo, si un crédito con tasa de interés mensual se pacta cancelarlo en un solo contado y el plazo concedido por el crédito es de 6 meses, los intereses que se generarán cada mes se acumularán y se puede calcular un solo valor  $F$ , que será el monto a cancelar como pago único al final de los 6 meses concedidos de plazo. En contra, cuando la tasa se causa *al comienzo de cada período*, se le denomina tasa de interés *anticipada* y en este caso los intereses causados no son acumulables; es decir, los intereses deben cancelarse en el momento en que se causen, al comienzo de cada periodo.

Para una tasa de interés anticipada también es posible calcular tasas equivalentes vencidas y anticipadas con el uso de las ecuaciones que se desarrollan a continuación:

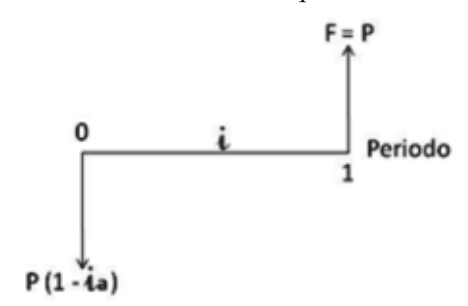

#### Figura 2.5

Si en la figura 2.5 i representa la tasa de interés vencida que se genera en la negociación e  $\boldsymbol{i}_a$ , la tasa de interés anticipada equivalente, podemos ver que al invertir  $P$  unidades a una tasa  $i_a$  por periodo, entregaríamos el valor  $P$  menos los intereses:

> $\Rightarrow$ *I*= $P \times i$  *valor a invertir* =  $P \cdot P \times i = P( 1 - i)$

Ahora bien, al final del periodo, asumiendo que este será el tiempo que dura la inversión, recibiremos solo el capital P, pues los intereses fueron reconocidos al comienzo del periodo como se muestra en la figura 2.5. Por tanto, si queremos calcular la tasa i vencida equivalente, al remplazar respectivamente F por  $P \,$  y  $\,P$  por  $P$  $(1-i<sub>a</sub>)$  en la ecuación 2.2,  $F = P(1+i)$ , se obtiene:

 $P = P(1-i) (1+i)$  *y por lo tanto:*  $1+i=1/(1-i)$ Y si se despeja  $i \implies i = i_1/(1-i_2)$  (2.8) Y si se despeja  $i_a \implies i_a = i/(1+i)$  (2.9)

Ejemplo 10: Se invierten en una entidad captadora de dinero \$3.000.000 por un lapso de 3 meses con una tasa del 5% trimestral anticipada; elaborar el diagrama de flujo de caja correspondiente y calcular la tasa trimestral vencida equivalente generada en la inversión, utilizando la fórmula 2.9 y el programa VDT de la calculadora,.

Solución: La figura 2.6 muestra que, como la tasa es anticipada, se recibirán inicialmente los intereses:  $I = $3.000.000 \times 5\% = $150.000$ ; por lo tanto, solo se entregarán a la entidad captadora: \$3.000.000 - \$150.000 = \$2.850.000, y al cabo de los 3 meses la entidad captadora le devolverá al inversionista exactamente lo invertido, es decir, \$3.000.000:

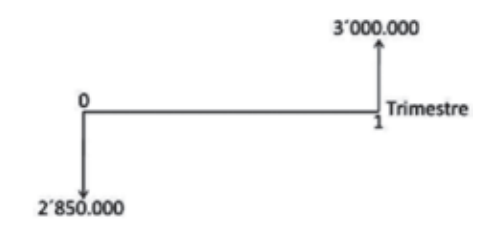

Figura 2.6

Para calcular la tasa de interés trimestral vencida equivalente, en la ecuación2.8 reemplazamos el valor de la tasa trimestral anticipada 5%:

*i= = (trimestral vencida)* 5% ∕ (1-5%) **5,2632%** *trimestral vencida)*

Con el programa VDT, reemplazamos en la ecuación 2.4 los valores \$2.850.000 como el valor invertido (valor presente), \$3000.000 como valor que se recibirá (valor final) y un periodo (un trimestre); la tasa de interés trimestral vencida equivalente obtenida sería:

$$
3.000.000 = 2.850.000(F/P, i, 1) \qquad i = 5,2632\% \text{ trimestral vencida}
$$

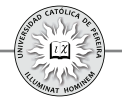

### **2.5. TASA DE INTERÉS CONTINUA**

A través del capítulo se han calculado relaciones de equivalencia entre tasas de interés compuesto, asumiendo que sus periodos de capitalización son *discretos* o *contables*, como por ejemplo mes, día, trimestre, año, etc., y si bien las tasas de composición discreta son las más comúnmente utilizadas, existen transacciones tales como los mercados de futuros y opciones, entre otros, en los cuales se considera el tipo de interés continuo, y por lo tanto, en un periodo de tiempo por corto que este sea se considera que dicha tasa se capitaliza un número de veces que tiende a infinito.

Si en la ecuación 2.5  $1+i_{2}=(1+i_{1})^{k}$  asumimos que  $i_{2}$  es una tasa anual,  $k$  sería el número de veces que la tasa  $\boldsymbol{i}$ , se compone en el año, por lo que la tasa nominal de  $\boldsymbol{i}$ , sería  $r = k \times i$ ,  $i = r/k$  y si reemplazamos estos valores obtenemos:

$$
1 + i_{EA} = (1+r/k)^k \implies i_{EA} = (1+r/k)^k - 1
$$

Cuando la tasa  $r$  en la ecuación anterior es continua:  $k \rightarrow \infty$ 

$$
\implies i_{EA} = \lim_{k \to \infty} [(1+(r/k))^{k} - 1] \tag{*}
$$

Si hacemos  $r/k = 1/b \implies k = b \times r$  y si reemplazamos estas igualdades en (\*)  $\implies i_{EA} = lim_{b \to \infty} \left[ (1+(1/b))^b \right] I^r \cdot 1 \quad \text{Pero: } lim_{b \to \infty} (1+1/b)^b = e$ 

Donde e es labase de los logaritmos neperianos

$$
\implies i_{EA} = e^r \cdot 1 \quad \text{o} \quad r = \ln(1 + i_{EA}) \quad \text{o} \quad 1 + i_{EA} = e^r \tag{2.10}
$$

Ejemplo 11: Calcular la tasa de interés trimestral equivalente a 21% continua

Solución: En este caso  $r = 21\%$  o en forma decimal 0,21, reemplazando en la ecuación 2.10, se obtiene la tasa de interés anual equivalente:

$$
\implies \quad 1 + i_{EA} = e^{0.21} \qquad i_{EA} = 1,233678 - 1 = 23,3678\% \text{ EA}
$$

Y con el programa CONVI, calculamos la trimestral equivalente:

$$
\implies \quad 23,3678 \; \frac{\%EFE}{\%EFE} \; 4 \; P \; \frac{\%NOM}{\#4} = 5,3903\% \; \text{trimestral}
$$

Con la calculadora financiera es posible obtener directamente la tasa trimestral equivalente a la continua, sin necesidad de calcular previamente la anual equivalente; para ello, la calculadora en su programa CONVI ofrece dos opciones: PER, para calcular equivalencia entre tasas discretas (y por tanto, la utilizada en los ejemplos hasta ahora expuestos en el capítulo) y **CONT,** que permite convertir directamente una tasa periódica en su equivalente continua o viceversa. Utilizando esta opción:

$$
\implies 21 \boxed{\% NOM} \boxed{\% EFE} = 23,3678\% EA
$$

Resultado que coincide con la tasa EA calculada previamente.

#### Tasa de devaluación (i<sub>d</sub>)

Sí en un momento  $t$  se dan  $\vec{F}$  unidades de la moneda A por cada unidad de la moneda B (tipo de cambio en el momento  $\mathbf{t}$ ), y este valor es superior a P unidades que se daban de A por unidad de B en el momento  $t-1$  (tipo de cambio en el momento  $t-1$ , se dice que la moneda A se devaluó frente a la moneda B en el periodo t y a la diferencia de valor expresada porcentualmente como fracción de  $P$  se denomina tasa de devaluación o simplemente devaluación de A con respecto a B; en caso contrario, es decir, si  $F$  es menor que  $P$ , se señala que la moneda A se revaluó durante ese lapso de tiempo con respecto a la moneda B y en este caso la devaluación, calculada matemáticamente, es negativa:

$$
\implies i_a = (F - P)/P \qquad i_a = (F/P) - 1 \implies 1 + i_a = F/P \tag{2.11}
$$

Y como la ecuación 2.11 es idéntica a la ecuación 2.1, en las proyecciones a futuro requeridas para evaluar inversiones y donde intervienen diferentes monedas "divisas",  $\boldsymbol{i}_d$  se aplica o asimila como una tasa de interés.

Ahora bien, por regla de tres, si se dan  $P$  unidades de A por una unidad de B, por una unidad de A deben darse  $1/P$  unidades de B; entonces si a los tipos de cambio expresados en unidades de B (número de unidades de B por unidad de A), los definimos como  $P'$  *y*  $F'$  respectivamente y adicionalmente a la tasa de devaluación de la moneda B respecto a la moneda A la llamamos *i'<sub>d</sub>* 

Reemplazando en 2.11: 
$$
1+ (i')_a = F'/P'
$$
 ∴  $1+ i'_a = P/F$  (2.12)

Y combinando las ecuaciones 2.11 y 2.12:

$$
1 + i'_{d} = 1/(1 + i_{d})
$$
 (2.13)

Y la ecuación 2.13 establece la relación entre las tasas de devaluación inversas.

Ejemplo 12: Si durante el año 2009 se estimó que el peso colombiano (\$) se devaluaría en 6,75% frente al dólar americano (US\$), ¿cuál fue la devaluación estimada del US\$ frente al \$?

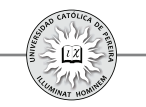

Solución:

Si  $i_d$ =devaluación del peso frente al dólar *i'd* =devaluación del dólar frente al peso

Por la ecuación 2.13:  $\implies$  1+ *i'*<sub>*i*</sub> = 1/(1+6,75%) = 1/1,0675 *i'<sub>i</sub>* = -6,32%

Y por tanto,el resultado negativo significa que la revaluación esperada del US\$ frente al \$ en el año 2009 sería del . **6,32%**

## **2.6. UNIDAD DE VALOR REAL (UVR)**

El significado y manejo de la UVR es importante por el hecho de que algunos créditos e inversiones de largo plazo, se pueden realizar en esta unidad de cuenta, como es el caso de créditos para vivienda con plazos superiores a 5 años.

La unidad UVR fue creada en 1999 en virtud del Decreto 856, con el objeto de mantener el poder adquisitivo de los dineros invertidos en los títulos de deuda pública denominados TES. Por tratarse de títulos emitidos a largo plazo, el estar denominados en UVR permite que mantengan su valor en términos reales, protegiéndolos de los cambios que se puedan presentar en los índices de inflación.

La UVR es una unidad de cuenta que comenzó el primero de enero del año 2000 con un valor de \$103,3396 y la variación de su valor está indexada a la variación en el costo de vida. La UVR reemplazó a la UPAC (Unidad de Poder Adquisitivo Constante),creada en los años 70 del siglo pasado con la finalidad de hacer asequibles los créditos de vivienda para personas de escasos recursos.

Para efectos prácticos, la UVR puede asimilarse a una moneda (por ejemplo, el dólar americano) cuyo valor varía diariamente, pero en lugar de llamar al valor que tiene la UVR (en pesos colombianos) en un momento determinado "tipo de cambio", como en el caso de las monedas, el valor que toma la UVR en pesos colombianos se le denomina "cotización" o simplemente "valor". El tipo de cambio de una moneda frente al peso colombiano depende de la oferta y la demanda de la misma; esto hace que su precio fluctúe diariamente pero sin conocer con antelación cual será su precio para una fecha determinada; en cambio, la cotización de la UVR fluctúa o cambia con base en el Índice de Precios al Consumidor (IPC), también denominado inflación y reportada mensualmente por el DANE (Departamento Administrativo Nacional de Estadística).

La tasa de interés equivalente (en pesos colombianos) de los créditos y/o inversiones expresados en UVR,se obtiene al combinarla tasa de interés del sistema UVR y el ajuste del valor de la UVR, que como se dijo en el párrafo anterior depende del IPC, ajuste que se denomina "Corrección Monetaria" (CM).

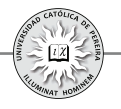

Para calcular el valor en pesos colombianos o cotización de la UVR de una fecha determinada, se requiere conocer: La cotización o valor de la UVR en otra fecha **1.** pretérita o futura, y El índice de inflación que se le aplicará a la cotización conocida. **2.** El índice de inflación del mes *j*, se utiliza para calcular la cotización diaria de la UVR entre el día calendario 16 del mes  $j + 1$  y hasta el día calendario 15 del mes  $j + 2$ .

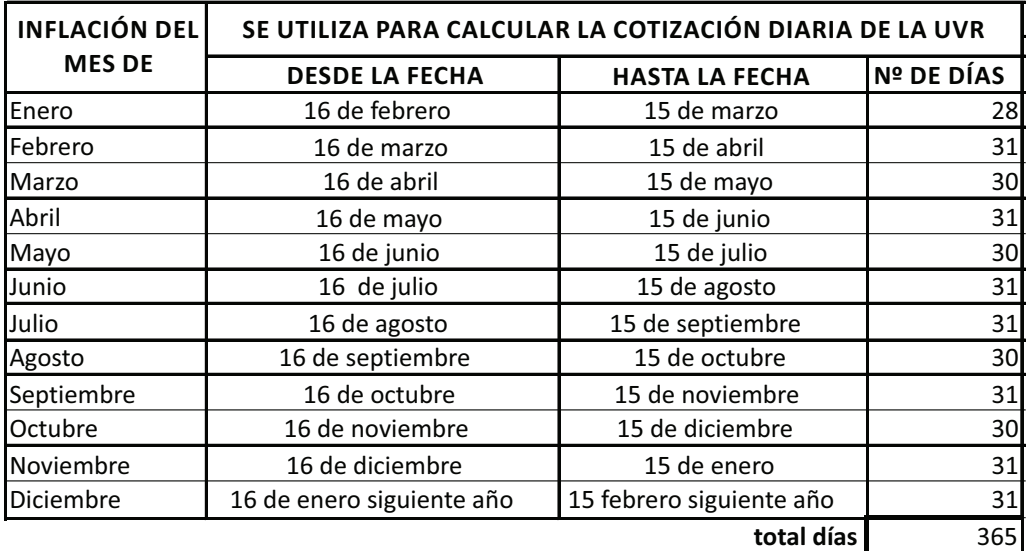

#### Tabla 2.1

Se debe notar que al trabajar con la UVR se maneja año calendario, es decir, año de 365 días si es un año normal o de 366 días si es un año bisiesto.

Para calcular el valor de la UVR, la inflación toma las veces de una tasa de interés, como se muestra en el ejemplo siguiente:

Ejemplo 14: Si el valor de la UVR el día 12 de abril de 2011 era \$195,0470 y la inflación reportada por el DANE para los meses de febrero, marzo, abril y mayo del mismo año fueron 0,60, 0,27, 0,12 y 0,28 respectivamente, ¿cuál será el valor de la UVR para el día 18 de junio de 2011?

Solución: Para obtener la cotización de la UVR del día 18 de junio de 2011, dado que se conoce la cotización del 12 de abril, se debe calcular: El valor de la UVR del día 15 **1.** de abril con la inflación del mes de febrero; Obtener la cotización del 15 de mayo **2.** con la inflación del mes de marzo; Con la inflación del mes de abril, calcular la **3.** cotización para el día 15 de junio; y 4. Con la inflación del mes de mayo, calcular la cotización de la UVR del día 18 de junio:

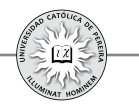

**⇒1.** *Valor UVR día* 15 *de abril de* 2011=195,0470 (F/P, 0.60%, 3/31)= \$195,1599

Como los índices de inflación son porcentajes y el de febrero (0,60) se aplica para calcular la cotización de la UVR del 16 de marzo al 15 de abril, lapso de tiempo que es igual a 31 días, en la fórmula se colocó como valor inicial el valor de la UVR del día 12 de abril, es decir, \$195,0470; en tasa, la inflación 0,60% y en el número de periodos, que deben estar expresados en la misma unidad de tiempo de la tasa, es decir, en "meses", los 3 días que transcurren del 12 al 15 de abril, que equivalen a 3/31 de mes.

Continuando con el mismo razonamiento:

**⇒2.** *Valor* UVR día 15 de mayo de 2011=195,1599 (F/P,0.27%,1)= \$195,6869

**⇒3.** *Valor* UVR día 15 de junio de 2011=195,6869 (F/P, 0.12%,1)=\$195,9217

**⇒4.** *Valor UVR día* 18 *de junio de* 2011=195,9217 (F/P, 0.28%,3/30)= \$195,9765

Y por lo tanto, el valor de la UVR del día 18 de junio es de **\$195,9765.**

Un procedimiento alterno y más expedito es observar que el valor futuro que se calculó para cada día 15 en cada uno de los puntos  $(1, 2, 3, y, 4)$  del desarrollo anterior, no es más que el valor presente del siguiente punto, y por tanto, se pueden encadenar los factores como una 'multiplicatoria' de los mismos, de tal forma que con una sola expresión se logre obtener la cotización del 18 de junio sin calcular las de los días 15 de cada uno de los meses, como se muestra a continuación:

Cotización de la UVR para el 18 de junio= 195,0470 0,60%, 3/31 0,27%, 1 0,12 %, 1 0,28% ,3/30 *(F⁄P, )(F⁄P, )(F⁄P, )(F⁄P, )=* **195,9765**

Se aclara que la cotización de la UVR se expresa con 4 decimales y la finalidad de su cálculo es poder cuantificar en moneda colombiana los valores transados cuando la unidad de cuenta utilizada es la UVR.

Ejemplo 15: Un crédito concedido el día 12 de abril de 2011 por \$45 millones es negociado para cancelar en cuotas fijas mensuales en UVR y un plazo de 14 años; si la tasa es del 10% en UVR, calcular el monto del crédito en UVR's: ¿Cuál es el valor de **1.** las cuotas mensuales en UVR's?; ¿De qué valor es la cuota en pesos colombianos **2.** que debe cancelarse en el mes de junio de 2011?

*Nota*: Para la solución de este problema se toman como referencia los valores del Ejemplo 14.

Solución: Como la cotización de la UVR del 12 de abril fue \$195,0470, entonces:

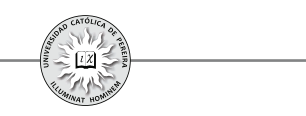

#### *Monto del crédito en UVR's=\$45.000.000/(\$195,0470/UVR)=230.713,6229 UVR's*

Como la tasa del 10% en UVR's es anual, para calcular el valor de las cuotas, debe convertirse a su equivalente mensual

10 12 ÷12 = 0,7974% *%EFE P %NOM mensual*

**1. 2.313,3419 UVR** *Valor cuotas mensuales*= 230.713,6229 (A ⁄ P, 0,7974%, 168)=

Para calcular el valor en pesos de la cuota del mes de junio se debe previamente conocer la cotización de la UVR para el día de su pago, es decir, el día 12 de junio de 2011:

*Cotización el día 12 de junio* = 195,6869(F/P, 0.12%, 28/31)= \$195,8990/UVR

En el cálculo de la cotización del día 12 de junio se partió de la cotización del 15 de mayo; por ello, se utilizó la inflación de abril 0,12% y como número de periodos los días transcurridos del 15 de mayo al 12 de junio (28), expresados en meses, es decir, 28/31.

**2.** *Valor cuota de junio en \$*= 2.313,3419UVR × \$195,8990 / UVR= **\$453.181,36** 

Como se puede deducir, el número máximo de días para los cuales se puede calcular con antelación la cotización de la UVR es el equivalente a mes y medio, pues el IPC mensual es reportado por el Banco de la República en el transcurso de los primeros 5 días del mes calendario siguiente, y como se sabe, con este Índice se puede calcular la cotización hasta el 15 del mes subsiguiente al del IPC reportado.

#### **2.7. TASA COMBINADA**

Se refiere a la tasa que resulta en una negociación donde se aplican varias tasas durante el lapso de tiempo que dura la transacción. De acuerdo con la manera de su empleo o actuación en el tiempo, las tasas aplicadas, con las cuales se obtiene la tasa combinada, las denominaremos a) tasas simultáneas y b) tasas diferenciales.

**a) Tasas simultáneas:** Este concepto se aplica cuando se requiere obtener la tasa equivalente, expresada en una unidad de cuenta (u.c.) o unidad monetaria (u.m.), diferente a la u.c. o u.m. en la que fue pactada la transacción. Para entender la forma en que se calcula la tasa en la u.m. o u.c. requerida, analizaremos el siguiente caso hipotético:

Suponga que la empresa X le cede a la empresa Y  $q_0$  kilos de cobre, comprometiéndose Y a retribuirlos a los  $n$  periodos con  $q_f$  kilos, ¿cuál es la tasa periódica en pesos colombianos (\$) que se genera en la negociación?

Solución: Dado que la cantidad de cobre a devolver a los  $n$  periodos es obviamente mayor a la

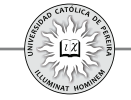

cantidad prestada, existe una tasa  $\hat{i}$ , positiva que es el costo  $\left(\frac{\hat{i}}{\hat{i}}\right)$  por periodo, causada por el uso del cobre, y además, expresado en la misma unidad de la negociación, en este caso en cobre. Supongamos que en el momento inicial el costo de un kilo de cobre es  $C<sub>0</sub>$  y que a los *n* periodos este costo es  $C_f$ ; en este caso, se genera una tasa  $\dot{i}_2$  que es el cambio porcentual promedio por periodo en el precio del producto y expresada en la base monetaria o de cuenta en que normalmente se negocia el cobre; supongamos que es en dólares americanos (US\$) y notemos como  $i_2$  puede ser positiva, negativa o cero, dependiendo de si  $C_f > C_o$ ,  $C_f < C_o o$  $C_f = C_o$ 

Adicionalmente y dado que requerimos calcular la tasa periódica generada en \$, necesitamos el tipo de cambio ( $\sqrt[6]{US\}$ ) al inicio que denominaremos  $TC<sub>o</sub>$  y el tipo de cambio a los *n* periodos que llamaremos  $TC_f$ , lo cual genera una tasa  $i_j$  que no es más que la tasa de devaluación promedia del \$ frente al US\$ por periodo durante este lapso de tiempo; notemos que  $i$ <sub>3</sub> puede ser positiva, negativa o cero, dependiendo si  $TC_f$ >  $TC_o$ ,  $TC_f$ <  $TC_o$  o  $TC_f$ =  $TC_{\circ}$  Si adicionalmente calculamos en \$ la negociación y llamamos  $P$ (\$) al valor inicial del cobre transado y  $F(\hat{S})$  al valor que tendría dicha cantidad de cobre a los  $n$  periodos, podemos representar la transacción con los diagramas de flujo de caja que se muestran en la figura 2.7:

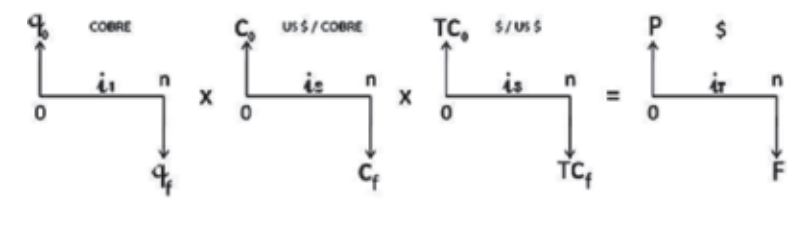

Figura 2.7

De la figura 2.7, dado que  $\boldsymbol{i}_i$ ,  $\boldsymbol{i}_j$ ,  $\boldsymbol{i}_j$  e  $\boldsymbol{i}_j$  son tasas compuestas:

 $q_f = q_o (1+i_i)^n$  1  $C_f = C_o (1+i_2)^n$  2

$$
TC_f = TC_o (1 + i_3)^n
$$
 3  $F = P(1 + i_1)^n$  4

Además:  $P=q_0 \times C_0 \times TC_0$  5  $F = q_f \times C_f \times TC_f$  6

Reemplazando  $\sqrt{5}$  y  $\sqrt{6}$  en  $\sqrt{4}$ :

$$
q_f \times C_f \times TC_f = q_o \times C_o \times TC_o(1+i_r)^n
$$

Reemplazando *1*, 2  $\gamma$  3 en el lado izquierdo de la igualdad  $\overline{7}$  y eliminando términos semejantes a ambos lados de la igualdad:

$$
\overline{q}_{\overline{o}}\left(1+i_1\right)n \times \overline{C_{\overline{o}}}\left(1+i_2\right)^n \times \overline{TC_{\overline{o}}}\left(1+i_3\right)^n = \overline{q}_{\overline{o}} \times \overline{C_{\overline{o}}} \times \overline{TC_{\overline{o}}}\left(1+i_1\right)^n
$$

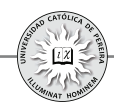

 $\implies$   $(1+i_1)(1+i_2)(1+i_3)=1+i_1$ 

Y en forma general para  $k$  tasas simultaneas:

$$
i_T = (1 + i_1)(1 + i_2)(1 + i_3) \dots (1 + i_k) - 1 \tag{2.14}
$$

Al aplicar 2.14 se debe recordar que según los términos y cálculos realizados para deducir ésta ecuación:

- 1.  $i<sub>1</sub>$  es la tasa negociada y sin importar cuál sea su unidad de valor (cobre, UVR's, trigo,  $\mathbf{E}, \epsilon$ ) siempre y por razones obvias, será positiva.
- 2.  $i_2$ ,  $i_3$   $\ldots$   $i_k$  pueden ser tasas positivas, negativas o cero dependiendo de que el precio del bien en que se mide  $\dot{i}$ , suba, baje o sea igual en el momento final respecto al momento inicial de la negociación; o que la unidad de cuenta o la moneda en la cual se estipuló  $\boldsymbol{i}$ , conserve o cambie su cotización o tipo de cambio en el momento final respecto al que tenía en el momento inicial, etc.
- 3. Los periodos de capitalización de cada una de las tasas  $\vec{i}_i, \vec{i}_j, \vec{i}_i, \dots, \vec{i}_k$  deben expresarse en la misma unidad de tiempo.
- 4. El periodo de la tasa resultado  $i<sub>T</sub>$  seráde idéntica periodicidad al de las tasas componentes  $\boldsymbol{i}_i, \boldsymbol{i}_2, \boldsymbol{i}_3 ... \boldsymbol{i}_k$
- 5. Las unidades en las que se expresan los cocientes de las tasas  $\boldsymbol{i}_i, \boldsymbol{i}_2, \boldsymbol{i}_3 ... \boldsymbol{i}_k$  debenser tales que la unidad en la que quede expresada  $\vec{i}_\tau$  sea la que se busca; en el ejemplo anterior:

$$
i_1
$$
 (cobre);  $i_2$  (*US\$6obre*);  $i_3$  (*\$USS*)  $\implies i_7$  (*§*)

Se puede notar que la unidad "cobre" en que se expresa el cociente para calcular  $\boldsymbol{i}$ , se cancela con cobre de  $\boldsymbol{i}$ , la unidad US\$ de la tasa  $\boldsymbol{i}$ , se cancela con US\$ de  $\boldsymbol{i}$ , con lo que finalmente queda la unidad \$ en la cual se requiere calcular  $i_{\tau}$ 

Como aplicación de lo expuesto, cabe anotar que en los negocios (créditos o inversiones) denominados en UVR's, la tasa de interés corriente (en pesos colombianos) la componen, como se dijo anteriormente, la tasa de interés del sistema UVR y el ajuste del valor de la UVR de acuerdo con el Índice de Precios al Consumidor (IPC), ajuste que normalmente se designa "Corrección Monetaria (CM)".

Por lo tanto, si denominamos:

*CM*: Corrección monetaria.

 $i_{UVR}$ : Tasa de interés de la UVR (en UVR) que se pacta en el momento de hacer el negocio.

 $i<sub>T</sub>$ : Tasa de interés corriente (en pesos colombianos)

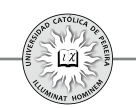

## $\implies i_{T} = (1+i_{UVR})(1+CM)-1$

Y se observa que la tasa en pesos (\$) equivalente a una tasa en UVR no es más que una tasa combinada (simultánea), donde actúan dos tasas: la tasa negociada en UVR, expresada en UVR y la tasa que determina la variación en la cotización de la UVR (el IPC) expresada en \$/UVR

Ejemplo 16: Se requiere un préstamo para compra de vivienda y una entidad financiera lo otorga en UVR´s. El valor de la UVR al momento de la negociación es de \$180,0000/UVR y la tasa de interés pactada es del 12% sobre el monto adeudado en UVR. Supóngase que el IPC del mes anterior correspondió al equivalente de un 4,5% anual. *Infiriendo que el IPC se mantuviere igual durante todo el tiempo del préstamo*, cuál sería el interés corriente (en \$) del préstamo?

 $\Rightarrow i_{r} = (1+12\%) (1+4,5\%)$  -1=**17,04**% **EA** 

El interés corriente está compuesto por una tasa fija, la tasa de interés de la UVR, y una tasa variable: la correspondiente al ajuste del valor de la UVR o corrección monetaria, que está dada por la inflación (IPC).

Se aclara que la tasa de interés estipulada en un crédito o inversión realizada en UVR se expresa en forma anual, y por tanto, para calcular la tasa corriente equivalente es indispensable anualizar la CM, es decir, convertir a anual el IPC mensual, lo que lógicamente es una aproximación pues no es probable que la inflación se conserve invariable durante el tiempo que dura la negociación; sin embargo, cuando se elaboran proyecciones de créditos o inversiones, se requiere asumir este tipo de cosas.

**a) Tasas diferenciales:** Si en una inversión o en un crédito la tasa de interés transada varía en ciertos momentos de tiempo, y por lo tanto, no permanece constante durante el plazo total, la transacción estará afectada por tasas que cambian en el tiempo y a cada una de estas tasas las denominaremos *tasas diferenciales*. Para calcular la tasa equivalente a estas tasas diferenciales, emitimos a la figura 2.8:

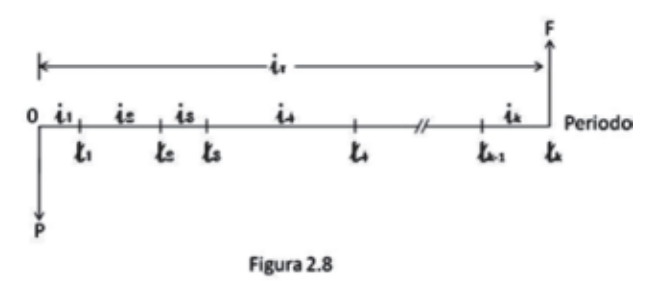

La figura 2.8 enseña una inversión que se realiza en el momento 0 y madura en el momento  $t_k$ ; muestra además que en cada lapso de tiempo:  $t_i$ -0,  $t_i$ - $t_j$ ,  $t_j$ - $t_j$ ,  $t_i$ - $t_j$ , ...  $t_k$ - $t_k$ , la tasa de interés varía. Asumamos que estas tasas:  $\boldsymbol{i}_i$ ,  $\boldsymbol{i}_3$ ,  $\boldsymbol{i}_3$ , ...  $\boldsymbol{i}_k$  están expresadas en

periodicidades idénticas al tiempo para el cual se aplican; por ejemplo, el periodo de la tasa  $\mathbf{i}_4$  debe ser igual al lapso de tiempo  $\mathbf{i}_4 \mathbf{i}_3$ , si queremos calcular el valor acumulado  $F$  en base a los parámetros  $P, i_{i}, i_{i}, \ldots, i_{k}$  obtendríamos:

$$
F = P(1 + i_1)(1 + i_2)(1 + i_3)(1 + i_4)(1 + i_5) \dots (1 + i_k)
$$

Y la tasa equivalente  $i_{\tau}$  de periodicidad igual al lapso de tiempo total  $i_k$  sería tal que:

$$
F = P(1+i_{T}) \qquad \qquad \boxed{2}
$$

Y sí igualamos las expresiones  $\boxed{1}$  y  $\boxed{2}$  obtenemos:

$$
P(1+i_{\tau}) = P(1+i_{\tau}) (1+i_{\tau}) (1+i_{\tau}) (1+i_{\tau}) \dots (1+i_{k})
$$
  
\n
$$
1+i_{\tau} = (1+i_{\tau}) (1+i_{\tau}) (1+i_{\tau}) (1+i_{\tau}) (1+i_{\tau}) \dots (1+i_{k})
$$
  
\n
$$
\implies i_{\tau} = (1+i_{\tau}) (1+i_{\tau}) (1+i_{\tau}) (1+i_{\tau}) (1+i_{\tau}) \dots (1+i_{k}) \cdot 1 \qquad (2.15)
$$

La ecuación 2.15, que matemáticamente es idéntica a la ecuación 2.14, permite calcular la tasa equivalente total  $\boldsymbol{i}_{\tau}$ que se lograría en la negociación, pero en su cálculo deben tenerse en cuenta las siguientes observaciones que difieren de las consideraciones estipuladas cuando la ecuación se refiere a tasas simultáneas:

- 1. Dado que las tasas  $\boldsymbol{i}_1, \boldsymbol{i}_2, \boldsymbol{i}_3, \dots, \boldsymbol{i}_k$  son tasas que se negocian y no dependen de tipos de cambio o de cotizaciones, serán todas positivas.
- 2. Los periodos de capitalización de  $i_p i_p i_3 \dots i_k$  deben ser idénticos al lapso de tiempo para el cual se aplican; de no ser así, previo a la aplicación de la ecuación se debe convertir la tasa dada a la tasa equivalente que cumpla con este requisito.
- 3. El periodo de capitalización de  $i<sub>r</sub>$  es el plazo total estipulado en la negociación, o en otras palabras, debe ser igual a la sumatoria de los periodos de capitalización de las tasas  $\boldsymbol{i}_i, \boldsymbol{i}_j, \boldsymbol{i}_3, \dots, \boldsymbol{i}_k$
- 4. Las unidades monetarias o de cuenta en que están expresadas las tasas  $\hat{i}_i, \hat{i}_j, \hat{i}_s, \dots, \hat{i}_k$  $e^{j}$ <sub>r</sub> deben ser las mismas, (bien sea todas en \$, todas en UVR's, todas en US\$, etc.).

Ejemplo 17: Hace dos años y medio Zulma destinó \$7.000.000 para inversión y durante este tiempo ha realizado en orden cronológico las siguientes negociaciones:

- 1. Inicialmente abrió un CDT a 3 meses con una tasa del 8,75%.
- 2. El total, capital inicial más utilidad lograda en el CDT, se los prestó a su amiga Viviana por un plazo de 5 meses y a una tasa del 2,1% mensual.
- 3. Inmediatamente recibió el dinero de Viviana, compró acciones de Ecopetrol a \$2.320 cada una, que vendió a los 8 meses y 10 días a \$2.475, incrementando su capital en un 6,681%.
- 4. El producido de las acciones lo puso en un fondo que le reconoció una tasa del 11,75% anual.

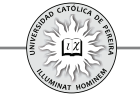

Si Zulma retiró hoy del fondo el total del producido, ¿Cuál fue la rentabilidad efectiva anual que en forma global obtuvo Zulma?¿Cuánto recibió hoy del fondo?

Solución:

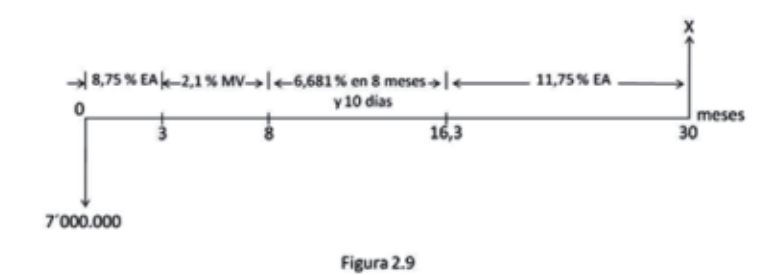

La figura 2.9 enseña la tasa obtenida en cada una de las negociaciones realizadas y en el eje horizontal se señalan los momentos inicial y final de cada transacción; dado que la periodicidad de la tasas y la duración de las inversiones correspondientes no son iguales, debemos, en primer lugar, calcular las tasas con periodicidad idéntica a la duración de la inversión correspondiente y que sea equivalente a la tasa dada como dato en el ejemplo:

Transacción Nº 1: Duración 3 meses; tasa 8,75% EA, se debe convertir a rimestralt  $(i<sub>i</sub>)$  que es el plazo del CDT

8,75 ~~%EFE~~ 4 ~~P~~ ~~%NOM~~ 
$$
-
$$
 4 = 2,1192% Trimestral

Transacción Nº 2: Duración 5 meses; tasa 2,1% mensual, se debe convertir a tasa de 5 meses de periodicidad $(i<sub>2</sub>)$ 

2,1 12 **%NOM P %EFE P %NOM** 12÷5 ÷(12÷5) = 10,9504% *en 5 Meses*

Transacción N<sup>o</sup> 3: Duración 8 meses y 10 días; tasa 6,681% en 8 meses y 10 días  $(i_3)$ 

Transacción Nº 4: Duración 13 meses y 20 días; tasa 11,75% EA, se debe convertir a tasa de 13 meses y 20 días de periodicidad $(i_4)$ 

11,75 
$$
\sqrt{°0EFE}
$$
 360÷410  $\boxed{P}$   $\boxed{°0NOM}$  ÷ (360÷410)=  
13,488% en 13 Meses 20 días

*Nota*: En el cálculo de la tasa equivalente para la transacción N° 4, el valor de  $|\mathbf{P}|$  se obtuvo así:

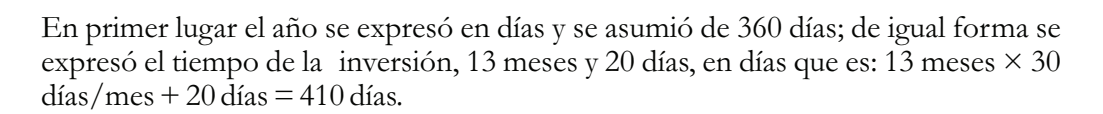

Continuando con el desarrollo del ejemplo, podemos obtener  $\vec{i}_r$  con la ecuación 2.15:

 $(1+2,1192\%)$  $(1+10,9504\%)$  $(1+6,681\%)$  $(1+13,488\%)$  -1 =37,1745% *en dos años y medio*

Por lo tanto, el valor que recibe hoy del fondo =  $5.000.000(1+37,1745%)$  = **\$6.858.725**

En cuanto a la rentabilidad efectiva anual lograda en su inversión global, fue:

 $37,1745\times360 \div 900$   $\sqrt{\text{NOM}}$   $360\div900$   $\boxed{\text{P}}$   $\sqrt{\text{SEFE}}$  = 13,4774% *EA* 

Podemos también calcular el valor que recibe del fondo si utilizamos esta tasa EA y el programa VDT de la calculadora financiera y obtenemos:

Valor que recibe hoy del fondo = 5.000.000(F/P, 13.4774%, 2,5) =**\$6.858.725**

También se pueden utilizar directamente cada una de las tasas percibidas en las cuatro transacciones y con el programa VDT se llega al mismo resultado, como se muestra a continuación:

 $5.000.000(F/P, 8.75\%, \frac{1}{4}(F/P, 2.1\%, 5)(F/P, 6.681\%, 1)(F/P, 11.75\%, 410/360) =$ **6.858.698**

#### **2.8. RENTABILIDAD CORRIENTE (NOMINAL) Y RENTABILIDAD REAL (DEFLACTADA)**

Cuando se realiza una inversión o se accede a un crédito lo normal es que la tasa transada se exprese en la misma unidad monetaria (u.m.) o unidad de cuenta (u.c.) en la cual se realiza la operación financiera; así, por ejemplo, si invierto \$3.000.000 al 8% EA se infiere que el 8% está expresada en pesos colombianos y por lo tanto por cada\$100 invertido obtendré \$8 de interés por año; de igual manera, si la inversión se realiza en  $\epsilon$ , US\$,  $\mathcal{E}, \Psi$  o cualquier otra u.m. o u.c., admitimos que la tasa alude a  $\epsilon$ , US\$,  $\mathbf{E}, \mathbf{Y}$  o la u.m. o u.c. en que se realice la transacción; pues bien, a las tasas expresadas en una u.m. o una u.c. se les denomina rentabilidad corriente o rentabilidad nominal por ser tasas que no dicen nada sobre cómo se incrementa la riqueza real del inversionista, lo cual se refiere al incremento en su capacidad de compra, y como los productos cambian de precio en el transcurso del tiempo por efectos inflacionarios, lo más común es que el dinero pierda a futuro parte de su

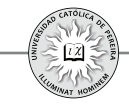

capacidad de compra inicial; por el contrario, la rentabilidad real (deflactada) descuenta el efecto de la inflación y mide en cuánto se incrementa la capacidad de compra, y por lo tanto, el incremento real de la riqueza del inversionista.

Antes de establecer la relación matemática que existe entre la rentabilidad corriente y la rentabilidad real, se debe tener en cuenta:

- **1.** Normalmente los productos cambian de precio con el transcurrir del tiempo.
- **2.** Lo más probable es que cada producto incremente su precio en porcentajes diferentes a otros, lo que se denomina inflación relativa o escalonamiento de costos, incluso, el precio de algunos productos puede disminuir y este decremento se debe, entre otras razones, a los avances tecnológicos y las economías de escala (ejemplo: computadoras, televisores, etc.).
- **3.** Ante el hecho de producirse cambios porcentuales diferentes en los precios de los diferentes productos (bienes y servicios), requerimos estipular cuáles productos serán la base sobre la cual determinar la rentabilidad real (deflactada) de acuerdo con el cambio porcentual en sus precios y que muestre cómo cambia en el tiempo la capacidad de compra de ese conjunto de productos. Al conjunto de estos productos se les denominada canasta familiar.<sup>15</sup>

Por lo tanto, para calcular la rentabilidad real cuando se conoce la rentabilidad corriente, debemos considerar cuál es el impacto generado por la inflación (IPC) mensual, trimestral, anual o del lapso de tiempo que se requiera.

Así las cosas, si S es un valor monetario, expresado por ejemplo en pesos colombianos (\$), y en un momento determinado el costo de una canasta familiar es  $C(\frac{C}{2})$  canasta), la cantidad q de canastas familiares que puede adquirirse con S sería:

$$
q = S/C
$$
 Portanto:  $S(S) = q$  (canastas familiares)  $\times$  C ( $\frac{S}{}$  canasta) (1)

Podemos elaborar el siguiente diagrama:

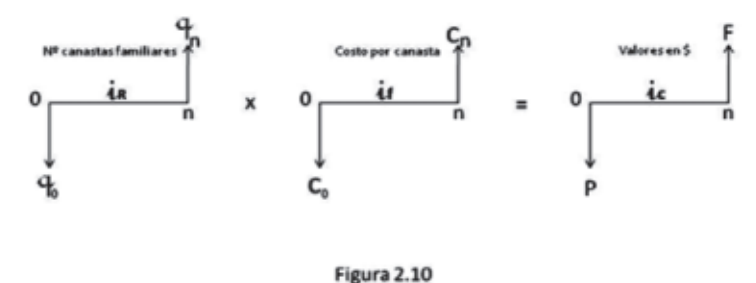

<sup>15</sup> La canasta familiar es el conjunto de bienes y servicios representativos del consumo de los diferentes estratos socioeconómicos de la población; en Colombia, el DANE (Departamento Administrativo Nacional de Estadística) determina la variación mensual en precios de estos bienes y servicios por medio del IPC (Índice de Precios al Consumidor)

En la figura 2.10,  $i<sub>R</sub>$  representa la rentabilidad real si se asume que con el dinero invertido en el momento  $\hat{O}$  se pueden comprar  $q_o$  canastas familiares y que a los *n* periodos con el dinero que retorna la inversión se pueden comprar  $q_n$  canastas familiares;  $\boldsymbol{i}_f$  hace referencia a la tasa promedia por periodo con la que se incrementa el costo de la canasta familiar (IPC o inflación); e i, mide la rentabilidad periódica en pesos colombianos (rentabilidad corriente) y de acuerdo con (1):

$$
P = q_o \times C_o \quad Y \quad F = q_n \times C_n \tag{2}
$$

Las tasas se consideran compuestas, pues los precios varían respecto al precio inmediatamente anterior:

$$
\implies q_{n} = q_{0} (1 + i_{R})^{n} \qquad (3); \quad C_{n} = C_{0} (1 + i_{f})^{n} \qquad (4); \qquad F = P (1 + i_{c})^{n} \qquad (5)
$$

Si reemplazamos en **(2)** las igualdades de **(5)**:

$$
\Rightarrow q_{n} \times C_{n} = q_{0} \times C_{0} (1 + i_{c})^{n}
$$
 (6)

Y si reemplazamos en  $(6)$  las expresiones  $(3)$  y  $(4)$ :

$$
\implies \overline{q_o} (1+i_R)^{n} \times \overline{C_o} (1+i_j)^{n} = \overline{q_o} \times \overline{C_o} (1+i_c)^{n}
$$
\n
$$
\implies (1+i_R) \times (1+i_j) = (1+i_c) \tag{2.16}
$$

Si se despeja  $\boldsymbol{i}_R$ 

$$
i_{\rm R} = (i_{\rm c} - i_{\rm f}) / (1 + i_{\rm f}) \qquad (2.17)
$$

Y si se despeja  $\boldsymbol{i}_c$ 

$$
i_{\tilde{i}} = (1 + i_{\tilde{R}}) (1 + i_{\tilde{f}}) - 1
$$
 (2.18)

La ecuación 2.17 permite calcular la rentabilidad real si se conoce la rentabilidad corriente y se conoce o presupuesta la inflación esperada. La ecuación 2.18 calcula la rentabilidad corriente conocida la rentabilidad real y la inflación.

Ejemplo 18: Se invierten \$10.000.000 en una entidad financiera que reconoce una tasa del 11,5% EA y por un lapso de un año; si la inflación se estima en 8% anual para el periodo considerado, calcular la rentabilidad real lograda en esta inversión.

Solución: Para calcular la rentabilidad real y si, como en el ejemplo, se conocen la tasa de interés corriente y la inflación, de acuerdo con la ecuación 2.17 no importa cuál sea el monto de la inversión:

 $\implies i_R = (11, 5\% - 8\%) / (1 + 0, 08) = 3,24\%$  anual

También podríamos calcularla rentabilidad real razonando de la siguiente manera:

*Valor final=*10.000.000(1+11,5%)=\$11.150.000

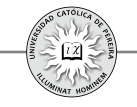

Si asumimos que el valor de una canasta familiar el día que se realiza la inversión es \$500.000/canasta, la inversión expresada en número de canastas sería:

*Número de canastas invertidas*= \$10.000.000/(\$500.000/*canasta*) = 20 *canastas* 

Y dado que la inflación es del 8% anual, podemos estimar el valor de la canasta a la fecha de madurar la inversión:

*Costo por canasta al año de realizada la inversión =* \$500.000(1+8%) = \$540.000

Por lo tanto, la capacidad de compra expresada en canastas al recibir el dinero producto de la inversión sería:

\$11.150.000 / (\$540.000 20,648 *∕canasta) Canastas*

Y en canastas logramos una rentabilidad (real) que podemos calcular con la ecuación 2.2  $F = P(1+i)$ :

 $\implies$  20,648=20(1+i<sub>R</sub>) i<sub>R</sub>=20,648/20-1= 0,0324= **3,24% anual** 

#### **2.9. RESUMEN DE FÓRMULAS**

Como se ha mostrado en este capítulo, para resolver problemas de cálculo de tasas equivalentes donde intervienen tasas combinadas (simultáneas y/o diferenciales) solo se requiere conocer el valor de las tasas negociadas y la duración de las transacciones sin interesar los montos transados, ya que las fórmulas requeridas solo contienen factores *1+i* y exponentes expresados en unidades de tiempo. En la tabla 2.2 se resume el listado de las principales ecuaciones desarrolladas, las cuales se utilizarán en los ejemplos que se resolverán a continuación

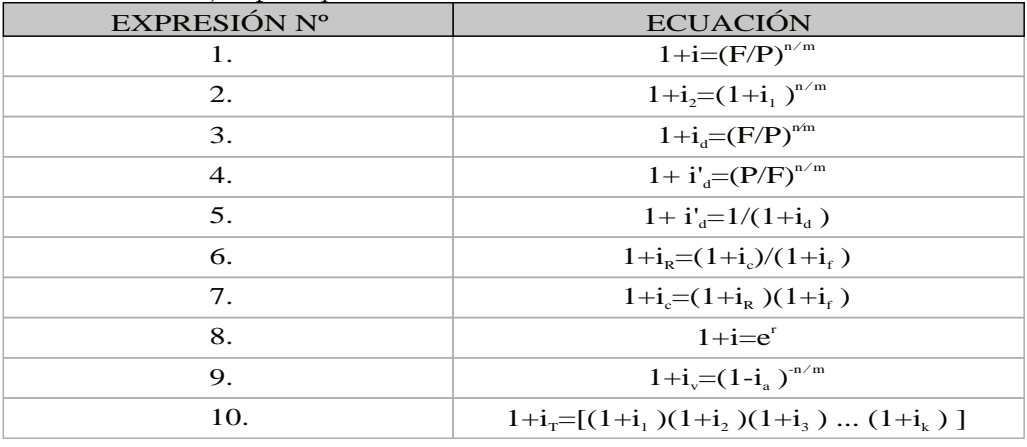

Tabla 2.2

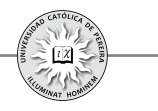

Con el fin de clarificar la forma de utilizar las ecuaciones de la tabla 2.2 en la solución de problemas, se detalla a continuación el significado de cada una de las fórmulas, así como cuándo utilizarlas:

Expresión Nº 1. Se utiliza cuando se conoce el valor inicial  $P$  y el valor final  $F$ generado a los **m** periodos y se requiere que la tasa *i* resultante, que se produce en la transacción, sea de una periodicidad  $n$ . Los periodos  $m \vee n$  deben expresarse en la misma unidad de tiempo.

Expresión N° 2. Se utiliza cuando se requiere calcular la tasa  $\boldsymbol{i}_2$  de periodicidad  $\boldsymbol{n}$  que sea equivalente a la tasa conocida  $i_i$  de periodicidad  $m$ . Los periodos  $m \, y \, n$  deben expresarse en la misma unidad de tiempo.

Expresión Nº 3. Se utiliza cuando se requiere calcular la tasa de devaluación  $i_d$ promedia de periodicidad  $n$  de la moneda  $A$  respecto a la moneda  $B$ , sise conocen los tipos de cambio para dos fechas. El tipo de cambio en una de las fechas (fecha inicial) es  $P$  unidades de la moneda  $A$  por unidad de la moneda  $B$ ; el tipo de cambio en la otra fecha (fecha final) es  $F$  unidades de la moneda  $A$  por unidad de la moneda  $B$ ; el tiempo transcurrido entre fechas es  $m$ . Los periodos  $m \, y \, n$  deben expresarse en la misma unidad de tiempo.

Expresión Nº 4. Se utiliza cuando se requiere calcular la tasa de devaluación *i'd* promedia de periodicidad  $\boldsymbol{n}$  de la moneda  $\boldsymbol{B}$  respecto a la moneda  $\boldsymbol{A}$ , si se conoce los tipos de cambio para dos fechas. El tipo de cambio en una de las fechas (fecha *inversos* inicial) es  $P$  unidades de la moneda  $A$  por unidad de la moneda  $B$ ; el tipo de cambio en la otra fecha (fecha final) es  $F$  unidades de la moneda  $A$  por unidad de la moneda  $B$ ; el tiempo transcurrido entre fechas es  $m$ . Los periodos  $m \, y \, n$  deben expresarse en la misma unidad de tiempo

Expresión N<sup>o</sup> 5. Se utiliza cuando se requiere calcular la tasa de devaluación ( $\mathbf{i'}_d$ ) entre dos fechas de la moneda **B** respecto a la moneda  $A$ , si se conoce la tasa de devaluación  $(i_a)$  entre las mismas fechas de la moneda A respecto a la moneda B. Es decir, esta expresión se utiliza para calcular la tasa de devaluación inversa (entre dos fechas) a la tasa de devaluación directa conocida entre las mismas fechas.

Expresión  $N^{\circ}$  6. Se utiliza cuando se requiere calcular la rentabilidad real o deflactada  $i_R$  de periodicidad igual y equivalente a una rentabilidad corriente o nominal  $i_c$ , cuando la inflación para el mismo periodo de tiempo al de las rentabilidades es  $\bm{i}_f$ 

Expresión Nº 7. Se utiliza cuando se requiere calcular la rentabilidad corriente o nominal  $\boldsymbol{i}_c$  de periodicidad igual y equivalente a una rentabilidad real o deflactada  $\boldsymbol{i}_R$ , cuando la inflación para el mismo periodo de tiempo al de las rentabilidades es  $i_f$ 

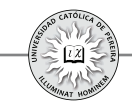

Expresión Nº 8. Se utiliza cuando se requiere calcular la tasa de interés periódica *i* equivalente a una tasa nominal continua r conocida. El periodo de la tasa *i* resultante es igual al periodo de referencia (normalmente un año) de la tasa dada r.

Expresión  $N^{\circ}$  9: Se utiliza cuando se requiere calcular la tasa de interés vencida  $\boldsymbol{i}_{n}$  de periodicidad  $n$  que sea equivalente a la tasa de interés anticipada  $i_a$  de periodicidad  $m$ dada. Los periodos  $m \, y \, n$  deben expresarse en la misma unidad de tiempo.

Expresión Nº 10: Se utiliza cuando se requiere calcular la tasa de interés combinada (simultánea o diferencial) que se genera al combinar las tasas  $\boldsymbol{i}_1$ ,  $\boldsymbol{i}_2$ ,  $\boldsymbol{i}_3 \dots \boldsymbol{i}_k$ . Se debe recordar que todas las tasas utilizadas en esta expresión son vencidas y que sus periodicidades deben cumplir con ciertas propiedades que se expresaron al momento de desarrollar la fórmula, tanto para tasas simultaneas como diferenciales; precisamente, el listado de las nueve expresiones anteriores y su explicación se expone con el fin de que, al resolver cualquier problema donde se requiera calcular el valor de una tasa combinada, se reemplacen dichas expresiones en la expresión  $N^{\circ}10$ , lo cual simplifica su cálculo.

Como se dijo al principio del capítulo, el concepto y correcto manejo de la tasa de interés es básico en las finanzas de largo plazo, y por ello, en la evaluación de inversiones. Para finalizar el capítulo, se resuelve y explica una serie de problemas sobre tasas. Se recomienda al lector, por la relevancia que tiene el tema en la evaluación de inversiones, que dedique el tiempo necesario en la comprensión de la solución de cada uno de los ejemplos, así como en la correcta interpretación de los resultados.

Ejemplo 19: Calcule las siguientes tasas equivalentes utilizando:  $\vec{A}$ ) El programa *CONVI* de la calculadora financiera y **B**) Las ecuaciones matemáticas utilizadas para obtener equivalencias entre tasas:

- **1.** La tasa semestral equivalente a 3,75% bimestral.
- **2.** La tasa bimestral equivalente a 11,6771% semestral vencida.
- **3.** La tasa nominal semestral equivalente a 3,75% mensual anticipada.
- **4.** La tasa nominal mensual equivalente a 51,5508% NSA.
- **5.** La tasa trimestral anticipada equivalente a 5% mensual anticipada.
- **6.** La tasa nominal mes anticipada equivalente a 54% nominal cuatrimestral.
- **7.** La tasa periódica en 9 meses anticipada equivalente a 27.78% nominal bimestre anticipado.
- **8.** La tasa periódica mensual anticipada equivalente a 14% periódica en 7 meses anticipada.
- **9.** La tasa periódica en 1 año y 7 meses equivalente a 98% en 2 años y 3 meses.
- **10.**La tasa periódica en 2 años, 3 meses y 25 días equivalente a 34,56% nominal en 4 meses y 12 días.

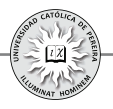

Solución: En el capítulo 4 "Herramientas y funciones de Excel® utilizadas en la evaluación de inversiones" se explicarán varias de las funciones financieras que Excel® ofrece para la solución de problemas. En el caso concreto, cuando se requiere calcular tasas equivalentes, Excel® cuenta con dos funciones que permiten solo conversión entre tasas vencidas con periodos que sean números enteros y donde la tasa de mayor periodicidad sea la anual, es decir, con las funciones que ofrece Excel® para conversión de tasas no se pueden realizar los tres tipos siguientes de conversiones: 1) Cuando se requiere realizar conversión de tasas donde la tasa dada y/o la tasa a calcular es anticipada; 2) Obtener una tasa en la cual esta o la tasa dada son de periodicidad tal que no son múltiplo de un año, es decir, el número de veces que se cause en el año el periodo de la tasa a calcular y/o dada no sea un número entero de veces; en este caso, Excel® da un resultado que solo es aproximado; y 3) Si la tasa a calcular o la tasa dada es una tasa cuya periodicidad sea superior a un año, en este caso, Excel<sup>®</sup> mostrará como resultado "#¡NUM!".

Por lo anterior, en este ejemplo y en los restantes del capítulo, cuando se requiera la conversión de tasas trabajaremos con la calculadora financiera o con las ecuaciones matemáticas que se exponen en la tabla 2.3:

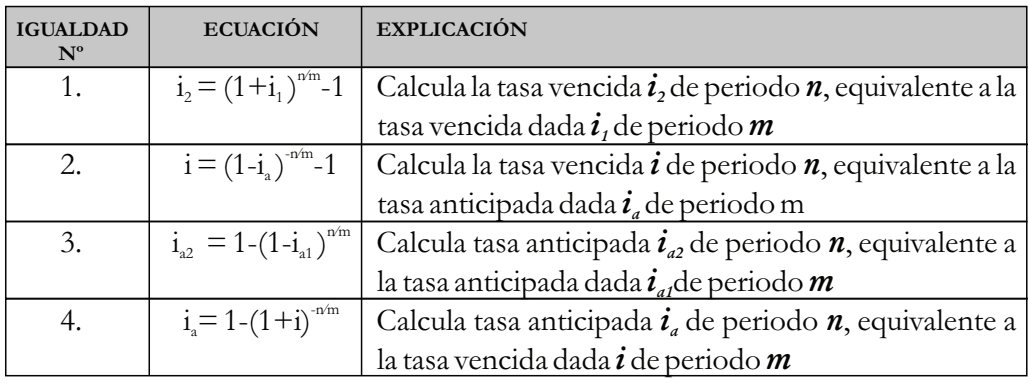

Tabla 2.3

Las ecuaciones de la tabla 2.3 resultan de despejar y transformar las ecuaciones 2.6, 2.8 y 2.9 de este capítulo. Para el lector interesado en conocer el desarrollo matemático de las mismas, lo puede consultar en el capítulo IV (Tasas utilizadas y sus equivalencias) del libro "Fundamentos de Ingeniería Económica" (Londoño Orozco, 2004).

A. Utilizando el programa CONVI de la calculadora financiera:

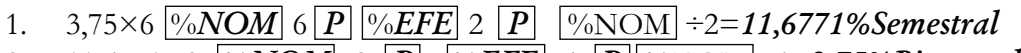

- 2. 11,6771×2 **%NOM** 2 **P** *%EFE* 6 **P** *W S NOM* ÷ 6=3,75%Bimestral 3.  $3.75 \times 12 \sqrt{96NOM} 12$  +/- $\sqrt{P}\sqrt{96EFE} 2 \sqrt{P}\sqrt{96NOM} = 51,5507\% NSV$
- 
- 4. 51,5508  $\sqrt{\frac{9}{MOM}}$  2 +/-  $\sqrt{P[\frac{9}{EFE}]}$  12  $\sqrt{P[\frac{9}{NOM}}]$  = 61,1205%NMV

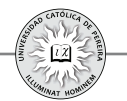

- 5.  $5 \times 12$   $\sqrt[9]{0}\sqrt{OM}$   $12 \sqrt[1]{-1}$   $\sqrt{P}$   $\sqrt[9]{0}\sqrt[6]{EFE}$   $4 \sqrt[1]{-1}$   $\sqrt{P}$   $\sqrt[9]{0}\sqrt[6]{OM}$   $\div 4=$ *14,2625%Trimestral anticipada*
- 6. 54  $\sqrt{NOM}$  3  $\boxed{P}$   $\sqrt{V(EFE)}$  12  $\boxed{+/-}$   $\boxed{P}$   $\sqrt{NOM}$  = 48,641%NMA
- 7. 27,78  $\sqrt{8NOM}$  +/- $\sqrt{P}$   $\sqrt{8EFE}$  12÷9 +/- $\sqrt{P}$   $\sqrt{8NOM}$  ÷(12÷9)= *19,2109% en 9 meses anticipada*
- 8.  $14 \times 12 \div 7$   $\sqrt{96NOM}$   $12 \div 7$   $\sqrt{+/-}$   $\sqrt{P}$   $\sqrt{96EFE}$   $12$   $\sqrt{+/-}$   $\sqrt{P}$   $\sqrt{96NOM}$   $\div 12 =$ *2,1316% Mensual anticipada*
- 9. 98×12÷27  $\sqrt{27}$   $\sqrt{27}$   $\sqrt{P}$   $\sqrt{96}$   $\sqrt{EFE}$   $12\div 19$   $\sqrt{P}$   $\sqrt{96}$   $\sqrt{OM}$   $\div (12\div 19)$  = *137,5614%en 1 año y 7 meses*
- 10. 34,56  $\sqrt{\frac{9}{6}NOM}$  360÷132  $\boxed{P}$   $\sqrt{\frac{9}{6}FFE}$  360÷835  $\boxed{P}$   $\sqrt{\frac{9}{6}NOM}$  ÷ (360÷835) = *112,7039%en 2 años 3 meses y 25 días*
- **B.** Utilizando las ecuaciones matemáticas de la Tabla 2.3
- 1. Reemplazando valores en la ecuación Nº 1  $\implies$   $(1+3,75\%)$ <sup>6/2</sup> -1 = **11,6771% Semestral**
- 2. Reemplazando valores en la ecuación Nº 1  $\implies$   $(1+11,6771\%)^{2/6}$  -1= **3,75% Bimestral**
- 3. Reemplazando valores en la ecuación Nº 2  $\Rightarrow$  [(1-3,75%)<sup>-6/1</sup>-1]×2 = **51,5507%NSV**
- 4. Reemplazando valores en la ecuación Nº 2  $\Rightarrow$  [(1-51,5508% ÷ 2)<sup>-1/6</sup> -1]×12 = **61,1205% NMV**
- 5. Reemplazando valores en la ecuación Nº 3  $\implies$  1<sup>-</sup>(1-5%)<sup>3/1</sup> = 4,2625% Trimestral anticipada
- 6. Reemplazando valores en la ecuación Nº 4  $\Rightarrow$   $\left[1-(1+54\% \div 3)^{1/4}\right] \times 12 = 48,641\% NMA$
- 7. Reemplazando valores en la ecuación Nº 3  $\Rightarrow$  [1-(1-27,78% ÷ 6)<sup>9/2</sup>]×6 = **19,2109% en 9 meses anticipada**
- 8. Reemplazando valores en la ecuación Nº 3
- $\implies$  1-(1-14%)<sup>1/7</sup> = 2,1316% Mensual anticipada 9. Reemplazando valores en la ecuación Nº 1
	- $\implies$   $(1+98\%)^{19/27}$ -1 = 61,7202% en 1 año y 7 meses
- 10. Reemplazando valores en la ecuación Nº 1  $\implies$  (1+34,56% ÷ (360/132)<sup>835/132</sup> -1 = **112,7039% en 2 años,3 meses y 25 días**

Las ecuaciones de la tabla 2.3 se pueden grabar en Excel®, lo cual facilita el cálculo de las tasas equivalentes por medio de ecuaciones, pues solo es necesario copiar los datos conocidos (valor de la tasa dada, periodo de la tasa dada y periodo de la tasa

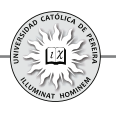

equivalente pedida) con los periodos de las tasas dada y pedida, medidas en la misma unidad de tiempo (por ejemplo, ambas en días, trimestres, bimestres, etc.) para obtener la tasa a calcular. En el CD adjunto, en la hoja de cálculo de nombre "Formulario para conversión de tasas" de la carpeta "CAPÍTULO 2 Formulario",", encontrará grabadas las cuatro ecuaciones. A continuación se muestra la solución de cuatro de las equivalencias pedidas en este ejemplo, para que el lector compruebe la facilidad de obtener tasas equivalentes con las ecuaciones grabadas en Excel®:

**NOTA IMPORTANTE:** En la hoja de fórmulas, *las celdas en las que aparece* **#¡DIV/0!** *no deben ser borradas,* porque ellas contienen las ecuaciones que permiten calcular los valores requeridos de las tasa equivalentes a las dadas en cada problema.

Retomando el ejemplo 19 vamos a resolver los números: 1, 3, 6, 7 y 10:

**1.** La tasa semestral equivalente a 3,75% bimestral:

Ya que tanto la tasa conocida como la tasa a calcular son vencidas, utilizamos la fórmula titulada "DE VENCIDA A VENCIDA", como se muestra en la figura 2.11:

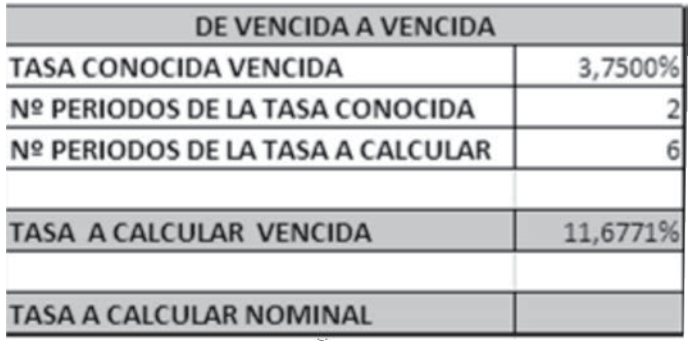

Solución: Como los periodos deben expresarse en la misma unidad de tiempo, se utilizó el mes como periodo base; por lo tanto, el número de periodos (meses) de la tasa conocida (bimestral) es 2 y el de la tasa a calcular (semestral) es 6, como se muestra en las celdas "Nº de periodos de la tasa conocida" y "Nº de periodos de la tasa a calcular". El resultado que aparece en la celda correspondiente a "Tasa a calcular vencida" es 11,6771%, y por tanto, 3,75% bimestral es equivalente a **11,6771% semestral.**

**3.** La tasa nominal semestral equivalente a 3,75% mensual anticipada:

Como la tasa conocida es anticipada y la tasa a calcular es vencida, utilizamos la fórmula titulada "DE ANTICIPADA A VENCIDA"; adicionalmente, como la tasa a calcular se pide nominal, es indispensable dividir el resultado entre el número de veces que la tasa se causa en el año, y como la periodicidad es semestral, debe dividirse entre 2. La figura 2.12 muestra los datos ingresados y el resultado:

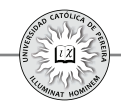

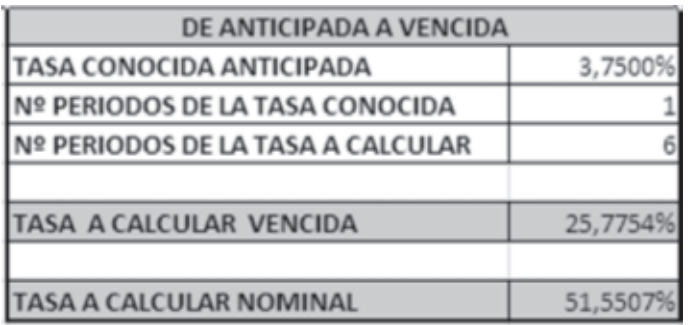

Figura 2.12

Solución: En este caso se tomó el mes como unidad de periodicidad, y por lo tanto, se escribió 1 y 6 en las celdas correspondientes a Nº de periodos de la tasa conocida y Nº de periodos de la tasa a calcular, respectivamente. Como la tasa a calcular se pide nominal, el resultado 25,7754% se multiplicó por el número de veces que la tasa semestral se causa en un año, es decir, se multiplicó por 2 y se obtuvo el resultado:**51,5507% nominal semestral**

**6.** La tasa nominal mes anticipada equivalente a 54% nominal cuatrimestral: En este caso, debemos utilizar la fórmula "DE VENCIDA A ANTICIPADA" (figura 2.13):

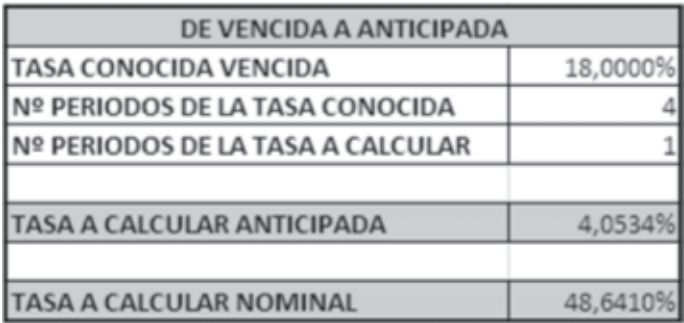

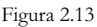

Solución: Como la tasa está expresada en forma nominal, es necesario convertirla a periódica dividiéndola por 3 cuatrimestres que tiene el año, lo que da 18%. Para el número de periodos, se utilizó el mes como unidad de periodicidad. En cuanto a la respuesta, como se pide nominal, es necesario multiplicar el resultado por 12, que es el número de veces que la tasa mes anticipada se causa en un año, y se obtiene que la tasa equivalente es igual a 48,6410% NMA, como se muestra en la figura 2.13.

**7.** La tasa periódica en 9 meses anticipada equivalente a 27.78% nominal bimestre anticipado:

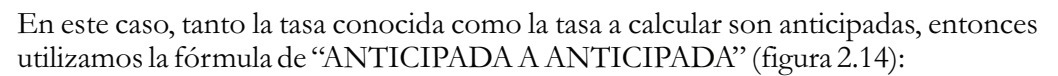

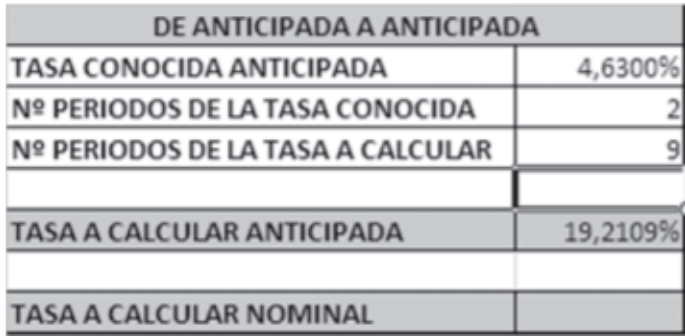

Figura 2.14

Solución: Como la tasa está expresada en forma nominal, debe previamente dividirse por 6 que es el número de bimestres que tiene un año, lo que da 4,5467% periódica bimestral, como se muestra en la celda B14 de la figura 2.14; en cuanto a los periodos, se midieron en meses; por lo tanto, se escribe 2 y 9 en las celdas B15 y B16. El resultado en la celda B18 es**18,8927% periódica en 9meses anticipada.**

**10**.La tasa periódica en 2 años, 3 meses y 25 días equivalente a 34,56% nominal en 4 meses y 12 días:

La fórmula a utilizar es "DE VENCIDA A VENCIDA" (figura 2.15):

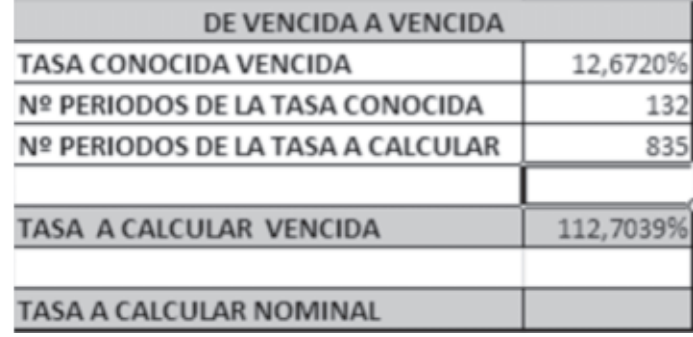

Figura 2.15

Solución: En este caso la tasa esta expresada nominal, por lo que se requiere previamente dividirla por el cociente 360/132, que es el número de veces que la tasa 34,56% se causa en el año, lo que da 12,6720% en 4 meses y 12 días, como se muestra en la celda B4 de la figura 2.15. Se tomó el día como unidad de tiempo, y por lo tanto, el Nº de periodos de la tasa conocida es 132 y el de la tasa a calcular 835 días (equivalente a 2 años, 3 meses y 25 días); el resultado en la celda B8 es **112,7039% periódica en 2 años, 3 meses y 25 días.**

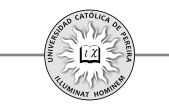

Ejemplo 20: Una inversión de  $£14.750$  madura a los 4 meses y 23 días por un monto de  $£16.330$ . Calcular la rentabilidad trimestral y anual obtenida (ver figura 2.16):

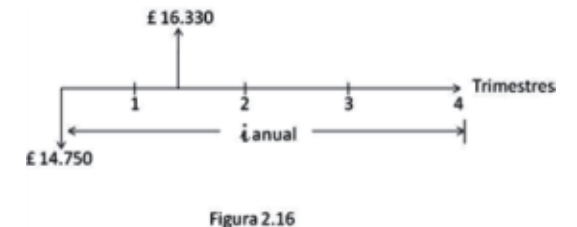

Solución: En este caso, se conoce el valor de  $P$  y de  $F$  y el tiempo que dura la inversión, así que se puede calcular la tasa (rentabilidad) que genera la inversión porun periodo igual al tiempo que dura la misma (4 meses y 23 días), y posteriormente por equivalencia entre tasas, se calcula la rentabilidad trimestral y anual:

$$
\Rightarrow 16.330=14.750(F/P, i,1) \qquad i=10,7119\% \text{ en 4 message } 23 \text{ días}
$$
\n
$$
\Rightarrow 10,7119\% \times 360 \div 143 \sqrt{^9\text{NOM}} \qquad 360 \div 143 \sqrt{P} \sqrt{^9\text{EFE}} = 29,1988\% \text{ EA}
$$
\n
$$
\Rightarrow 29,1988\% \sqrt{^9\text{EFE}} \qquad 4 \sqrt{P} \sqrt{^9\text{NOM}} \div 4 = 6,6141\% \text{Trinestral}
$$

Cuando se requiere calcular la tasa de interés que genera una inversión para un periodo diferente al tiempo que dura la inversión, es decir, cuando requerimos calcular una tasa equivalente a la producida en la negociación, en lugar de llevar a cabo el procedimiento anterior es más expedito utilizar la ecuación 1 de la Tabla 2.2:

$$
1+i=(F/P)^{n/m}
$$

Donde **n** es la periodicidad de la tasa que queremos calcular y **m** el lapso de tiempo que dura la inversión; ambos medidos en la misma unidad de tiempo. Para calcular la tasa anual y expresando el tiempo en días:  $n = 360$  y  $m = 143$ :

 $\implies i=(16.330/14.750)^{360/143}$  **-1 = 29,1988% EA** 

Calculada la tasa anual, la trimestral se puede calcular por la fórmula para tasas equivalentes o directamente con la formula anterior, en cuyo caso  $n = 90$  días:

$$
\implies i=(16.330/14.750)^{90/143} - 1 = 6,6141\% Trimestral
$$

Ejemplo 21: Para el 31 de diciembre del año 6 por una unidad de la moneda B se daban 50 unidades de la moneda A, es decir, el tipo de cambio TC  $_{A/B}$  = 50, y se estima que para diciembre 31 del año 7, TC  $_{A/B}$  =57.Determinar la devaluación promedia que sufrirá la moneda A respecto a la moneda B para el año 7; y calcular la devaluación de la moneda A frente a la moneda B si los tipos de cambio fuesen contrarios, es decir, 57 en el año 6 y 50 en el año 7.

Solución: Según la ecuación 3 de la Tabla 2.2, que calcula la devaluación cuando se conocen o se pronostican los tipos de cambio en dos fechas:

$$
1+i_{d}=(F/P)^{n/m}
$$

Y según el ejemplo,  $P$  (tipo de cambio en la fecha inicial) es 50,  $F$  (tipo de cambio en la fecha final) es 57, **n** (lapso de tiempo para el que se quiere calcular la devaluación) es 1 año y  $m$  (lapso de tiempo entre las fechas de los tipos de cambio dados) es 1 año:

$$
\implies i_d = (57/50)^{1/1} - 1 = 14\%
$$

Si los tipos de cambio son: inicial 57 y final 50

$$
\implies i_{d} = (50/57)^{1/1} - 1 = -12{,}28\% = \text{revaluación del } 12{,}28\%
$$

En este último resultado obtenemos un valor negativo porque el tipo de cambio disminuye de valor en el tiempo. Lo anterior se expresa como que la moneda A se **revalúa** durante ese lapso de tiempo frente a la moneda B:

Ejemplo 22: Para el día 23 de marzo del año 5, el tipo de cambio de la moneda A frente a la moneda B -*TC A⁄B* - era de 3,576 u.m. de A por u.m. de B y el 12 de junio del mismo año  $TC_{AB}$ =3,832. Si la devaluación obtenida se utilizará como la estimada para el siguiente año, ¿Cuál es la devaluación estimada para todo el año, es decir, del 12 de junio del año 5 al 12 de junio del año 6? ¿Cuál es el TC <sub>B/A</sub> estimado para el último día del año 5, es decir, para el 31 de diciembre del año 5?

Solución: Como en este caso se están dando fechas exactas (día y mes), trabajaremos con año de 365 días y se contarán los días según el calendario:

Con la ecuación 3 de la Tabla 2.2,  $P = 3,576$ ;  $F = 3,832$ ;  $m = 81$ días y  $n = 365$ :

## $\implies i_a = (3,832/3,576)^{365/81}$ -1= 36,09% devaluación estimada para el año

Calcular el  $TC_{A/R}$  estimado a 31 de diciembre del año 5, es equivalente a calcular el valor final cuando se conoce el valor inicial (en este caso el valor inicial corresponde al  $TC_{A/B}$  a 23 de marzo o si se prefiere el  $TC_{A/B}$  a 12 de junio del año 5), la tasa de interés que en este caso corresponde a la devaluación esperada y el número de días que transcurren entre la fecha inicial y la final. Al reemplazar estos datos en la expresión  $F = P(F/P, i, n)$ :

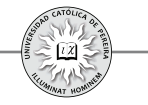

 $\implies$  TC<sub>A/B</sub> = 3,832 (F/P,36,09%,202/365) = 4,5445

El resultado 4,5445 es el tipo de cambio de A con respecto a B o número de u.m.de A que deben darse por una u.m. de B; pero se requiere el tipo de cambio inverso, es decir, el número de u.m. de B que se estima se debe dar por una u.m. de A; como se expuso en este mismo capítulo en la sección donde se desarrolló lo correspondiente a *tasa de devaluación*, el  $TC_{B/A}$  es el inverso de  $TC_{A/B}$ 

 $\implies$  TC <sub>B/A</sub> = 1/ TC<sub>A/B</sub> = 1/4,5445 = 0,22 u.m. de B por una u.m. de A

Ejemplo 23: La TRM<sup>16</sup> del día 2 de febrero de 2011 fue \$1.853,33 y del día 13 de junio del mismo año fue \$1.774,94, ¿Cuál fue la devaluación del peso colombiano frente al dólar americano entre estas dos fechas? ¿Y cuál la devaluación del dólar americano frente al peso colombiano entre las mismas fechas?

Solución: Según la ecuación 3 de la tabla 2.1,  $P = $1.853,33; F = $1.774,94; y \text{ si}$ utilizamos como unidad de tiempo un día,  $n = m = 130$ 

$$
\implies 1 + i_d = (F/P)^{n/m} \qquad i_d = (1.774, 94/1.853, 33)^{130/130} - 1 = -4,23\%
$$

Lo que significa que el peso colombiano se *revaluó* frente al dólar americano en **4,23%** *en el lapso de estos 130 días*.

Para determinar la devaluación del dólar americano con respecto al peso colombiano entre esas mismas dos fechas, utilizamos la ecuación 4 de la tabla 2.2:

$$
1+ i'_{d} = P/F^{n/m}
$$

Donde  $i'_d$  es la devaluación del dólar americano frente al peso colombiano; reemplazando el valor de las variables:

$$
\implies i'_d = (1.853, 33 \; / \; 1.774, 94)^{130/130} \cdot 1 = 4,416\%
$$

Lo que significa que el dólar americano se *devaluó* frente al peso colombiano en **4,416%** *en el lapso de estos 130 días*.

Para calcular la devaluación del dólar frente al peso, se puede también una vez determinada la revaluación del peso frente al dólar, utilizar la ecuación 5 de la tabla 2.2:

<sup>16</sup> TRM son las iniciales de "tasa representativa del mercado" y significa el monto en pesos colombianos que en un momento determinado se debe dar por un dólar americano; en otras palabras, TRM es el tipo de cambio del peso colombiano con respecto al dólar americano.

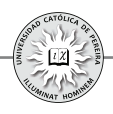

$$
1+ i'_{d} = 1/(1+i_{d})
$$

 $\implies$  **i'**<sub>d</sub>=(1/(1 - 4,23%)) -1 = **4,416%** 

Que es idéntico al resultado cuando se utiliza la ecuación 4 de la tabla 2.2.

Es de anotar que al utilizar el valor de una *revaluación* en ecuaciones e igualdades donde se requiera debe respetarse su signo, es decir, *cuando se utilice matemáticamente una revaluación, debe anteponérsele el signo negativo*.

Ejemplo 24: Al redimir el 11 de febrero de 2011 un CDT de valor nominal \$8.000.000, inversión que realicé el 16 de septiembre de 2010, me entregaron \$8.308.307. ¿Cuál fue la rentabilidad efectiva anual que obtuve? Si me pagaran todos los intereses en forma anticipada, ¿cuánto hubiese recibido el 16 de septiembre de 2010 y cuánto el 11 de febrero de 2011?

Solución: De la ecuación de la tabla 2.2: **1**

$$
1+i=(F/P)^{n/m}
$$

Para calcular la tasa i efectiva anual,  $n = 365$  días (un año) y  $m = 148$  que son los días entre las fechas 16 de septiembre de 2010 y 11 de febrero de 2011 y reemplazando:

$$
\implies \quad i_{EA} = (8.308.307 \times 8.000.000)^{365/148} - 1 = 9,7745\% \ \text{EA}
$$

Si los intereses se cancelaran anticipados, se debe calcular la tasa en 148 días anticipada equivalente al 9,7745% anual y si usamos el programa CONVI:

$$
9,7745 \underbrace{|\%EFE|}_{3,7108\%} 365 \div 148 \underbrace{+/-}_{8,7108\%} \underbrace{|\% NOM|}_{3,7108\%} \div (365 \div 148) =
$$

Y aplicando esta tasa al valor nominal del CDT:

#### $8.000.000\times3,7108\%$ *\$296.864 son los intereses y se reciben el 16 de septiembre*

#### \$*8.000.000 es el capital invertido y se recibe el 11 de febrero de 2011*

Ejemplo 25: ¿Cuál es la tasa efectiva anual equivalente a una tasa continua del 21%? Solución: Las tasas expresadas con periodicidad continua son nominales, entonces con la ecuación **8** de la tabla 2.2:

$$
1+i=e'
$$

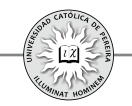

Al reemplazar los datos del ejemplo, se obtiene:

$$
i_{EA} = e^{0.21} - 1 = 23,3678\% \text{ and}
$$

Ejemplo 26: Un título valor negociado hoy por \$3.700.00, se redime dentro de 3 años por un valor de \$5.200.000.Si se estima una inflación promedia del 7.5% anual para los tres próximos años, calcular la rentabilidad nominal (corriente) anual y la rentabilidad real (deflactada) anual esperada de esta inversión.

Solución: La rentabilidad nominal o corriente es la referida en dinero; en este caso, se refiere a la tasa promedia anual que genera la inversión en pesos colombianos:

$$
\implies 5.200.0000 = 3.700.000 \, (F/P, i, 3) \qquad i_c = 12,0127\% \, EA \, (en \, \text{\textit{S}})
$$

La rentabilidad deflactada se refiere al incremento real en la riqueza del inversionista, es decir, la tasa que se logra luego de eliminar el efecto generado por la inflación, y por la fórmula de la tabla 2.2 **6**

$$
1+i_{R}=(1+i_{c})/(1+i_{f})
$$

$$
\implies i_{R} = (1 + 12, 0127\%) / (1 + 7, 5\%) - 1 = 4,1979\% \text{ annual}
$$

Ejemplo 27: Bernardo abrió el 2 de diciembre de 2009 un CDT por \$50.000.000 a 90 días.¿Cuál es el valor que Bernardo recibió el día de maduración de su inversión si la tasa negociada fue  $DTF<sup>17</sup>$  efectiva anual más un *spread* del 1.7%?Asuma que no existe retefuente y que la DTF en la semana de la apertura era del 4,02% NTA.

Solución: Algunas inversiones y créditos ofrecen tasa semivariable, es decir, una parte es fija y otra es variable; en este ejemplo, la parte fija es el *spread* (1,7%) y la parte variable es la DTF que normalmente cambia -aunque en pequeña cantidad- cada semana. La finalidad de este tipo de tasas es blindarse contra los cambios en la economía y es por eso más utilizada en transacciones de plazos extensos –varios años-, tiempo en el cual estos indicadores o tasas básicas pueden tener cambios considerables, y por ello, la tasa negociada, al estar indexada a esta tasa básica, fluctúa de la misma forma sin perjuicio de sufrir grandes cambios con respecto a dichos indicadores de captación o de colocación.

Las tasas básicas tomadas como referentes (DTF, TCC, IPC, etc.) normalmente están expresadas como efectivas anuales; sin embargo, en el caso concreto de la DTF puede expresarse en periodicidad NTA o EA. La forma en que se calcula el valor de la tasa

<sup>17</sup> La DTF es una tasa de interés calculada semanalmente por el Banco de la República, que resulta del promedio ponderado de las tasas y los montos diarios de las captaciones a 90 días de los CDT's de la mayoría de intermediarios financieros, durante una semana que va de viernes a jueves y tiene vigencia de lunes a domingo de la siguiente semana.

cuando está indexada a una básica depende de si la tasa básica se establece NTA o EA, como se expone a continuación:

- Si la tasa básica se negocia NTA se suma aritméticamente el valor de la tasa básica y el spread, y el resultado de esta suma es el valor de la tasa expresada NTA.
- Si la tasa básica se negocia EA, combinar la tasa básica con el *spread*, es decir,  $(1 +$ *tasa básica*) (1 + *spread*) - 1 y el resultado es el valor de la tasa expresada EA.

Concretamente, este ejemplo determina que la DTF se debe tomar EA; por lo tanto, se debe calcular el valor de la DTF efectiva anual:

$$
4,02 \boxed{\% NOM} \quad 4 \boxed{+} \boxed{P} \boxed{\% EFE} = 4,1231\% EA
$$

Y combinando la DTF anual con el spread:

*tasa negociada*=(1+4,1231%)(1+1,7%)-1=5,8932% EA

Por tanto, el día de maduración del CDT (2 de marzo de 2010) Bernardo recibe:

*Valor final*=50.000.000( F ⁄ P, 5,8932%, 90 ∕ 360)=**\$50.720.908**

Supongamos ahora que la tasa negociada hubiese sido DTF pero NTA más el *spread* del 1,7%.En este caso, para calcular la tasa negociada se debe sumar ambas aritméticamente:

*tasa negociada*=4,1231%+1,7%=5,8231% NTA

Y convertida a EA: 5,8231 | % *NOM* | 4 | +∠ || *P* || %  $\overline{EFE}$  =6,0414% EA

En este caso, Bernardo recibiría:

*Valor final*=50.000.000(*F*/*P*, 6,0414%, 90/360)=\$50.738.645

Y como se puede notar, el resultado es diferente, dependiendo si la tasa básica es EA o NTA.

Ejemplo 28: Olafo hace dos años dispuso de \$5 millones para inversión y durante este tiempo ha realizado las siguientes transacciones:

- 1. Los primeros dos meses los colocó en una inversión que le produjo una rentabilidad equivalente al 24% NTA.
- 2. Los siguientes 45 días invirtió al 21%.
- 3. El total del valor retribuido en la inversión anterior lo reinvirtió durante 5 meses y 18 días en un fondo donde logró incrementar su capital un 14.5%.
- 4. Los siguientes 3 meses prestó el acumulado a un microempresario al 7% TV.

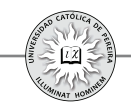

- 5. Compró un paquete de acciones de la naviera "Los Vikingos"; dichos títulos los vendió a los 162 días y obtuvo un retorno del 0,075% diario sobre lo invertido.
- 6. Por último, invirtió en conchas de mar que vendió hoy a Pedro Gaviota, transacción en la que obtuvo un rendimiento equivalente al 5.1% bimestral.

En los dos últimos años la inflación fue en promedio del 0,9% mensual los primeros 8 meses, luego del 10% anual en el siguiente semestre y para los últimos 10 meses la inflación alcanzó el 11.5%.Calcular la rentabilidad EA corriente y real lograda por Olafo.

Solución: Se asume que en cada transacción Olafo invierte el total del producido de la negociación inmediatamente anterior, y por lo tanto, el valor final obtenido en cada negociación se tomará como valor inicial de la siguiente transacción:

1. Tasa de esta transacción = 24  $\sqrt{\frac{9}{6} NOM}$  4  $\sqrt{\frac{+}{N}}$  **P** = 28,0821% EA

 $\Rightarrow$  Valor final<sub>1</sub>=5.000.000(F/P, 28.0821%, 2/12)=5.210.564

- 2. Valor final,=5.210.564(F/P,21%,45⁄360)=5.336.210
- 3. Valor final =  $5.336.210$ (F/P,  $14.5\%$ ,  $1$ ) =  $6.109.960$
- 4. Valor final<sub>4</sub>=6.109.960(F/P,7%,1)=6.537.658
- 5. Valor final,=6.537.658(F/P,0.075%,162)=7.381.917
- 6. Valor final  $=7.381.917$ (F/P,5.1%,195⁄60)=8.677.168

Hoy Olafo recibe \$8.677.168, lo que equivale a una rentabilidad de:

 $8.677.168 = 5.000.000$   $(F/P, i, 2) = 31,7359$  % *EA* 

Explicación de los periodos utilizados en cada transacción:

En la transacción 1 la tasa es anual y se expresó en años la duración, lo que equivale a 2/12 de año; para la tasa es de periodicidad anual y la inversión duró 45 días, que **2** equivale a 45/360años (se asume un año comercial, es decir, 360 días) en **3** Olafo incrementó su capital 14.5% en los 5 meses y 18 días que tuvo su dinero en el fondo, y por tanto, como la tasa está expresada en el tiempo que duró la inversión, el número de periodos es exactamente 1; en 4 la tasa es trimestral y la duración es un trimestre, por lo que el número de periodos es 1; para 5 la tasa es diaria y la duración es de 162 días; finalmente, para calcular la duración de la inversión **6**, restamos a los dos años –tiempo total que duró la inversión-, los días que ha permanecido su dinero en las inversiones 1 a 5, lo que arroja 165 días, y como la rentabilidad de esta inversión está expresada bimestralmente, la transacción duró 165/60 bimestres.

Para calcular la rentabilidad real se requiere la inflación total de los dos años, tiempo que duró la inversión global, para lo cual podemos calcular el valor final de \$100 en dos años, si se asume que son invertidas a una tasa igual al valor de la inflación:

$$
Valor final = 100(F/P, 0.9\%, 8) (F/P, 10\%, 1/2) (F/P, 11.5\%, 1) = $125,6321
$$

Lo que significa que \$125,6321 a los dos años son, en términos reales, equivalentes a \$100 invertidos inicialmente, o en otras palabras, que la inflación es 25,6321% para el periodo de los dos años,; como la rentabilidad corriente se calculó anual, se requiere la inflación promedia anual que, calculada por tasas equivalentes, es:

$$
25,6321 \div 2 \quad \boxed{\%NOM} \quad 1 \div 2 \boxed{P} \boxed{\% EFE} = 12,0857\% \quad \text{anual}
$$

Y reemplazando valores en la fórmula **6** de la tabla 2.2

$$
1+\boldsymbol{i}_{\scriptscriptstyle R}\!=\!\left(1\!+\!\boldsymbol{i}_{\scriptscriptstyle N}\right)/\left(1\!+\!\boldsymbol{i}_{\scriptscriptstyle f}\right)
$$

$$
\implies i_{\rm R} = [(1+31, 7359\%) / (1+12, 0857\%) ]-1 = 17,5314\% \text{ annual}
$$

Si bien el procedimiento aquí utilizado es correcto, también es extenso y dispendioso; para resolver el ejemplo en forma resumida y dado que en cada negociación se invierte de manera inmediata el total del dinero recibido de la inversión previa (capital más intereses), podemos asumir que es una inversión inicial que durante los 2 años sufre cambios en la tasa, y por tanto, se asimila a una tasa diferencial, por lo que podemos utilizar la fórmula de la tabla 2.2: **10**

$$
1+i_{\scriptscriptstyle T}=[(1+i_{\scriptscriptstyle T}) (1+i_{\scriptscriptstyle T}) (1+i_{\scriptscriptstyle T}) \dots (1+i_{\scriptscriptstyle k})]
$$

Reemplazando valores:

$$
i_{r} \!\! = \!\! \left[ \left(1 \!\cdot\! 24\% \!\right) \!\! \times \! 4\right)^{2/3} \!\! \left(1 \!+\! 21\% \right)^{45/360} \!\! \left(1 \!+\! 14,\! 5\% \right) \!\! \left(1 \!+\! 7\% \right) \!\! \left(1 \!+\! 0,\! 075\% \right)^{162/1} \!\! \left(1 \!+\! 5,\! 1\% \right)^{195/60} \!\! \right]^{1/2}\! -1 \!\!=\!\! \!31,\!7359\% \, \textit{EA}
$$

Explicación: Recuerde que en la fórmula de la tabla 2.2 para tasa diferenciales, cada **10** una de las tasas utilizadas en los factores componentes debe cumplir:

1. Su periodicidad debe ser igual al tiempo para el que se aplica y . Debe ser periódica y **2** vencida; así las cosas, en el primer factor  $(1-24\%/4)^{2/3}$  se reemplazó la tasa del 24% NTA por la tasa bimestral –duración de la primera transacción- equivalente con el uso de la ecuación **9** de la tabla 2.2  $1+i_{v} = (1-i_{v})^{n/m}$ ; en el segundo factor  $(1+21\%)^{45 \times 360}$ , la tasa de periodicidad anual debe reemplazarse por una tasa de 45 días –que es el tiempo que dura esta transacción-, lo cual se logra con la ecuación  $2$  de la tabla 2.2  $1+i^2 = (1+i^2)^{n/m}$ ; tanto en el tercer factor  $(1 + 14,5\%)$  como en el cuarto  $(1 + 7\%)$ , coinciden el periodo de la tasa

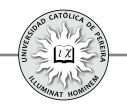

con el tiempo que dura cada una de estas transacciones, y por tanto, el factor  $(1+i)$  y el factor  $(1+i)$ , se conservan como aparecen en la ecuación 10 sin ningún cambio; en el quinto factor (1+0,075%)<sup>1621</sup> convertimos la tasa de periodicidad diaria a la duración de esta transacción (162 días), utilizando la ecuación **2** de la tabla 2.2  $1+i_{2}$ = $(1+i_{1})^{n/m}$ ; para el último factor  $(1+5.1\%)$ <sup>19560</sup>, la tasa que es bimestral se convierte a tasa de 195*días* tiempo que dura la transacción- con la ecuación  $1+i$ <sub>2</sub>= $(1+i)$ <sup>pm</sup>.

Finalmente, todo el lado derecho de la ecuación **10**  $\int (1+i) (1+i) (1+i) \ldots (1+i)$ ] se elevo a ½ con el fin de convertir el periodo de la tasa que esta expresión arrojaría  $-$ bianual o de 2 años- a efectiva anual, según la ecuación **2** de la tabla 2.2  $(1+i_{\scriptscriptstyle 1})^{\scriptscriptstyle n\prime\prime\prime}$  y se despeja  $i<sub>T</sub>$ , restando uno a la expresión anterior, lo que arroja idéntico resultado al logrado anteriormente 31,7359% EA.

En cuanto a la inflación anual promedia, la podemos obtener con la fórmula de la **10** tabla 2.2, como se muestra a continuación:

*Inflación promedia anual=[(1+0,9%) (1+10%) (1+11,5%) ] -1= 8∕1 6 ∕ 12 1∕2 12,0857%*

Lo que evita asumir - para calcularla- que se invierte \$100 a una tasa igual al índice de inflación como se hizo anteriormente:

Ejemplo 29: Un inversionista colombiano dispone de US\$ 500.000 para invertirlos a un término de 4 años y se le presentan las tres alternativas siguientes:

- **1**. En EE.UU., un banco le ofrece una tasa del 5% anual.
- **2**. En Colombia, un fondo le asegura un interés del 12%.
- **3**. En Suiza, un empresario le toma este dinero reconociéndole una rentabilidad del 3.75% anual.

Si las tasas aluden a rentabilidades nominales en las monedas correspondientes (como es lo lógico), se considera que no hay cargas impositivas (impuestos) sobre las ganancias ni costos de operación y se asume que el riesgo es similar en todas las opciones y que el inversionista reside en Venezuela. Utilice los pronósticos de la tabla 2.4 y responda las preguntas:

Si las tasas aluden a rentabilidades nominales en las monedas correspondientes (como es lo lógico), se considera que no hay cargas impositivas (impuestos) sobre las ganancias ni costos de operación y se asume que el riesgo es similar en todas las opciones y que el inversionista reside en Venezuela. Utilice los pronósticos de la tabla 2.4 y responda las preguntas:

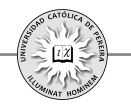

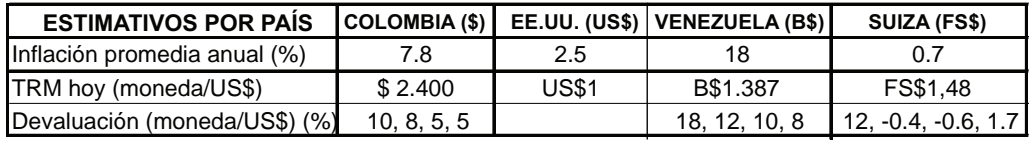

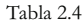

- **a)** ¿Cuál es la rentabilidad corriente obtenida en cada alternativa?
- **b)** ¿Cuál es la rentabilidad real lograda en cada propuesta?
- **c)** ¿Cuál es la inversión más aconsejable?

Solución: En primera instancia, no importa la nacionalidad ni el sitio donde invierta el inversionista; solo es importante, para poder determinar su mejor opción, el país donde reside, y por lo tanto, todas las rentabilidades se deben convertir a tasas corrientes en Bolívares y a sus correspondientes tasas reales en Venezuela.

Se puede notar que en las tres inversiones se trata de combinar tasas simultáneas (tasa de interés que genera la inversión y tasa de devaluación), y que a la vez -como las devaluaciones son diferentes para el lapso de 4 años-, la tasa de devaluación se debe considerar como tasa diferencial. Con la ecuación de la tabla 2.2 para tasas **10** simultáneas:

$$
1+i_{\scriptscriptstyle T}=[(1+i_{\scriptscriptstyle T})/(1+i_{\scriptscriptstyle T})/(1+i_{\scriptscriptstyle T})...(1+i_{\scriptscriptstyle k})]
$$

- **1**. La rentabilidad de la inversión en EE.UU. 5% en US\$ equivale en B\$ a: *i =[(1+5%) [(1+18%)(1+12%)(1+10%)(1+8%) ] ]-1= EA(B\$) 1∕4 17,5353%*
- **2**. La rentabilidad de la inversión en Colombia 12% en \$ equivale en B\$ a:  $i_{_{E A/BS}}$  =[(1+12%) [(1/(1+10%))(1/(1+8%))(1/(1+5%))(1/(1+5%))] $^{\prime\prime\prime}$ *[(1+18%)(1+12%)(1+10%)(1+8%) ] ]-1= 1∕4 17,192%*
- **3**. La rentabilidad de la inversión en Suiza 3,75% en FS\$ equivale en B\$ a:  $i_{_{\mathrm{E}A(BS)}}$  =[(1+3,75%) [(1/(1+12%))(1/(1-0,4%))(1/(1-0,6%))(1/(1+1,7%))] $^{\text{\tiny{1/4}}}$ *[(1+18%)(1+12%)(1+10%)(1+8%) ] ]-1= 1∕4 12,6993%*
	- **a**. Por lo tanto, la rentabilidad corriente en moneda venezolana (B\$), que se lograría en cada una de las alternativas de inversión, sería: 17,5353% en EE.UU., 17,192% en Colombia y 12,6993% en Suiza.
	- **b**. Para calcular la rentabilidad real en Venezuela, equivalente a la rentabilidad corriente, se requiere trabajar con la inflación promedia anual de este país que, como lo enseña la tabla de datos, es de 18%. Reemplazando en la fórmula 6 de la tabla 2.2:

$$
1+i_{R}=(1+i_{c})/(1+i_{f})
$$

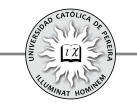

• Rentabilidad real (deflactada) de la inversión en EE.UU.  $i_{\rm R}$  = [(1+17,5353%)⁄(1+18%) ]-1 = - **0,3938% anual** 

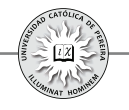

compromiso de esa fecha?

Información adicional: La devaluación esperada mientras dura el compromiso es del 18% e.a. La tasa de cambio el día del préstamo es de 2.700 \$/US\$.

**12**.La tasa de cambio del dólar con respecto al euro era de 0,97 hace un año y hoy es 1,021. La tasa de cambio del peso colombiano con respecto al dólar era 2.356 hace un año y hoy es 2.780. Si hace un año una empresa colombiana invirtió a un año \$100.000.000 que tenía disponibles, en un activo financiero en euros que renta el 5% e.a., se pide hallar el rendimiento efectivo anual en pesos obtenido por la empresa y la tasa de cambio del peso con respecto al euro hace un año. Si tanto el capital como el interés lo desembolsan hoy, un año después de haber hecho la inversión, ¿cuántos pesos se obtienen al reintegrar los euros al país?

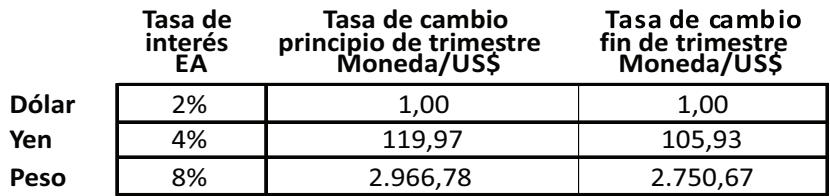

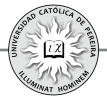